#### **МИНИСТЕРСТВО СЕЛЬСКОГО ХОЗЯЙСТВА РОССИЙСКОЙ ФЕДЕРАЦИИ**

Федеральное государственное бюджетное образовательное учреждение высшего образования **«КУБАНСКИЙ ГОСУДАРСТВЕННЫЙ АГРАРНЫЙ УНИВЕРСИТЕТ ИМЕНИ И. Т. ТРУБИЛИНА»**

#### **ЗЕМЛЕУСТРОИТЕЛЬНЫЙ ФАКУЛЬТЕТ**

УТВЕРЖДАЮ: Декан землеустроительного **факультета** доценя К.А. Белокур «25» апреля 2022г.

# **Рабочая программа дисциплины**

#### **ИНЖЕНЕРНАЯ ГРАФИКА**

**(Адаптированная рабочая программа для лиц с ограниченными возможностями здоровья и инвалидов, обучающихся по адаптированным основным профессиональным образовательным программам высшего образования)**

> Направление подготовки  **21. 03. 02 Землеустройство и кадастры**

Направленность  **Землеустройство и кадастры**  (программа прикладного бакалавриата)

> Уровень высшего образования **Бакалавриат**

> > Формы обучения  **Очная, заочная**

> > > **Краснодар 2022**

Рабочая программа дисциплины **«Инженерная графика»** разработана на основе ФГОС ВО по направлению подготовки 21.03.02 Землеустройство и кадастры (уровень бакалавриата), утвержденного приказом Министерства образования и науки РФ 01.10.2015г. № 1084 и зарегистрированного в Минюсте РФ 21.10.2015 г. рег. № 39407.

Автор: к.э.н. доцент ВАК, доцент  $C.C.$  Струсь

Рабочая программа обсуждена и рекомендована к утверждению решением кафедры геодезии от 18.04.2022 года Протокол № 8 .

Заведующий кафедрой, канд. с.-х. наук, доцент ВАК, доцент  $\mathcal{A}$  / С.К. Пшидаток

Рабочая программа одобрена на заседании методической комиссии землеустроительного факультета от 25.04.2022 года, Протокол № 8

Председатель методической комиссии канд. с.-х. наук, доцент ВАК, доцент

\_\_\_\_\_\_\_\_\_\_\_ С.К. Пшидаток

Руководитель основной профессиональной образовательной программы канд. с.-х. наук, доцент ВАК, доцент

\_\_\_\_\_\_\_\_\_\_\_ С.К. Пшидаток

#### **1 Цели и задачи дисциплины**

**Целью** освоения дисциплины «**Инженерная графика**» является освоение техники чертежа, выработка знаний и навыков, необходимых для выполнения и чтения технических чертежей, выполнения эскизов деталей, составления конструкторской и технической документации.

**Задачами** при изучении дисциплины является научится представлять и изображать сложные технические формы, конструировать их чертежи на уровне графических моделей. Уметь грамотно прочитать чертежи и решать на этих чертежах задачи, связанные с пространственными объектами и их зависимостями. Использовать стандартные графические программы для выполнения чертежных и конструкторских работ.

# **2 Перечень планируемых результатов обучения по дисциплине, соотнесенных с планируемыми результатами освоения АОПОП ВО**

#### **В результате освоения дисциплины формируются следующие компетенции**

**ОПК – 1**– способность осуществлять поиск, хранение, обработку и анализ информации из различных источников и баз данных, предъявлять ее в требуемом формате с использованием информационных, компьютерных и сетевых технологий;

**ОПК – 3** – способность использовать знания современных технологий проектных, кадастровых и других работ, связанных с землеустройством и кадастрами;

**ПК – 4** – способностью осуществлять мероприятия по реализации проектных решений по землеустройству и кадастрам.

# **3 Место дисциплины в структуре АОПОП ВО**

Дисциплина **«Инженерная графика»** является дисциплиной вариативной части АОПОП ВО подготовки обучающихся по направлению подготовки 21.03.02 «Землеустройство и кадастры», направленность «Землеустройство и кадастры».

#### $\overline{\mathbf{4}}$ Объем дисциплины (108 часов, 3 зачетных единицы)

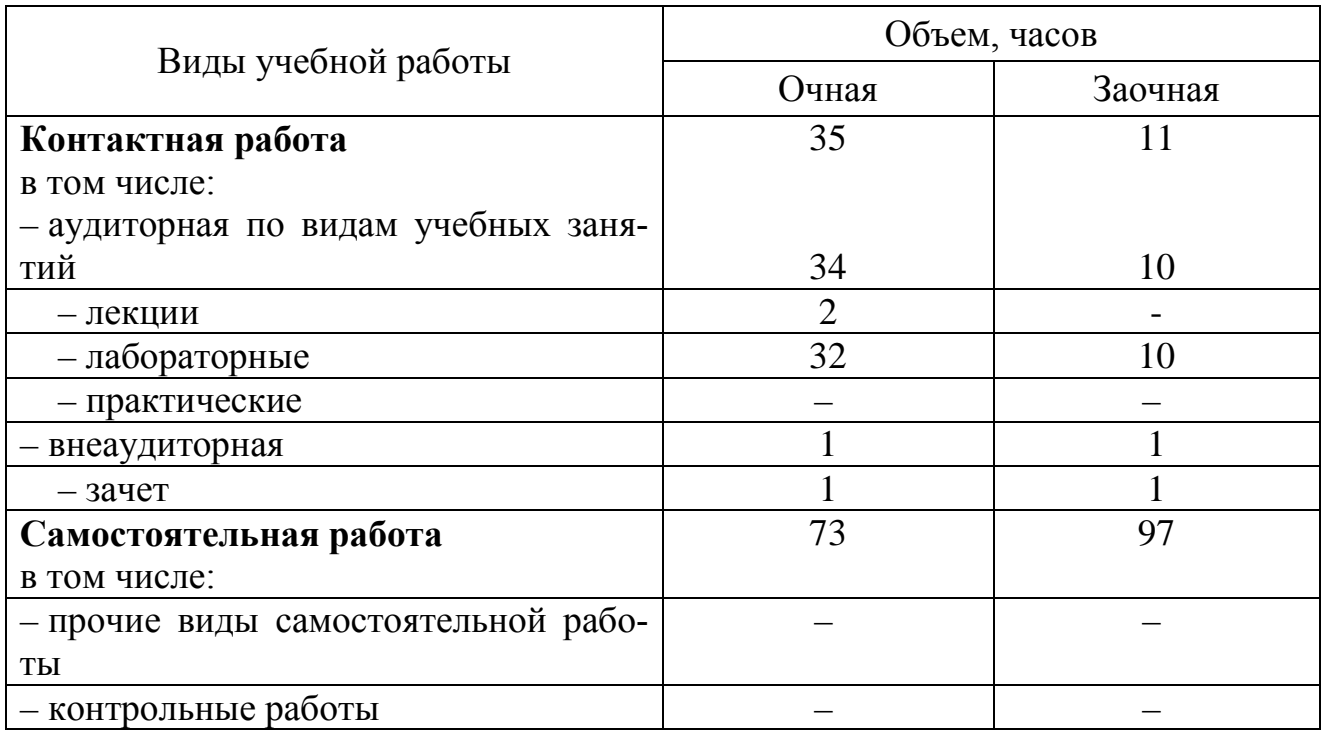

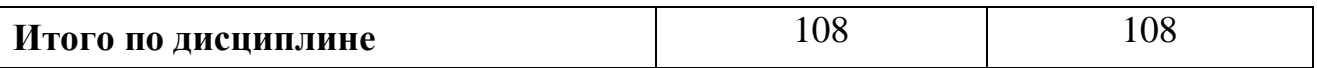

#### Содержание дисциплины  $5\overline{)}$

По итогам изучаемой дисциплины, обучающиеся сдают дифференцированный зачет.

Дисциплина изучается на 1 курсе, в 1 семестре очной и заочной форм обучения.

# Содержание и структура дисциплины по очной форме обучения

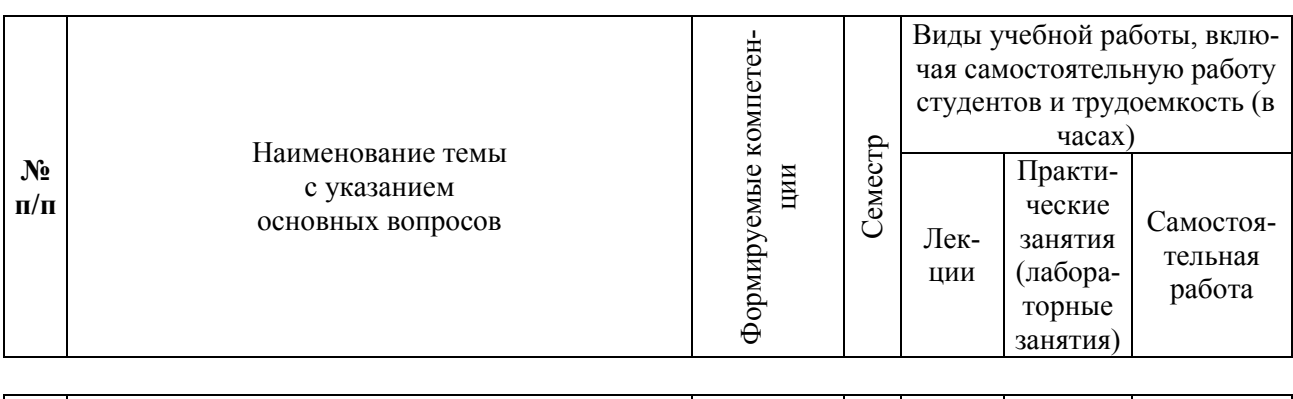

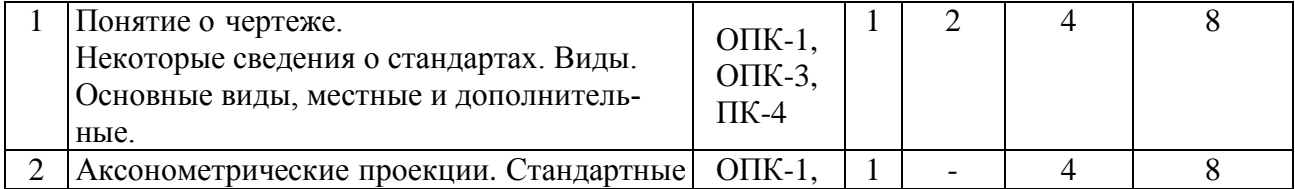

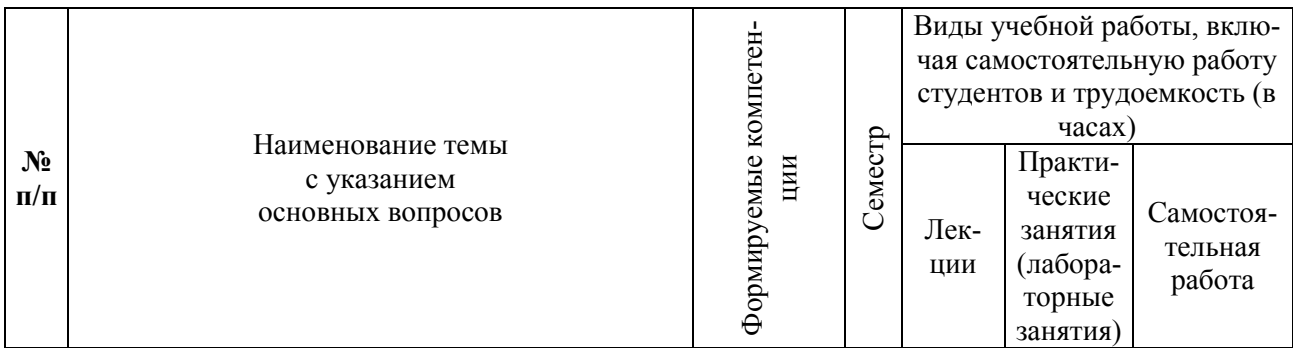

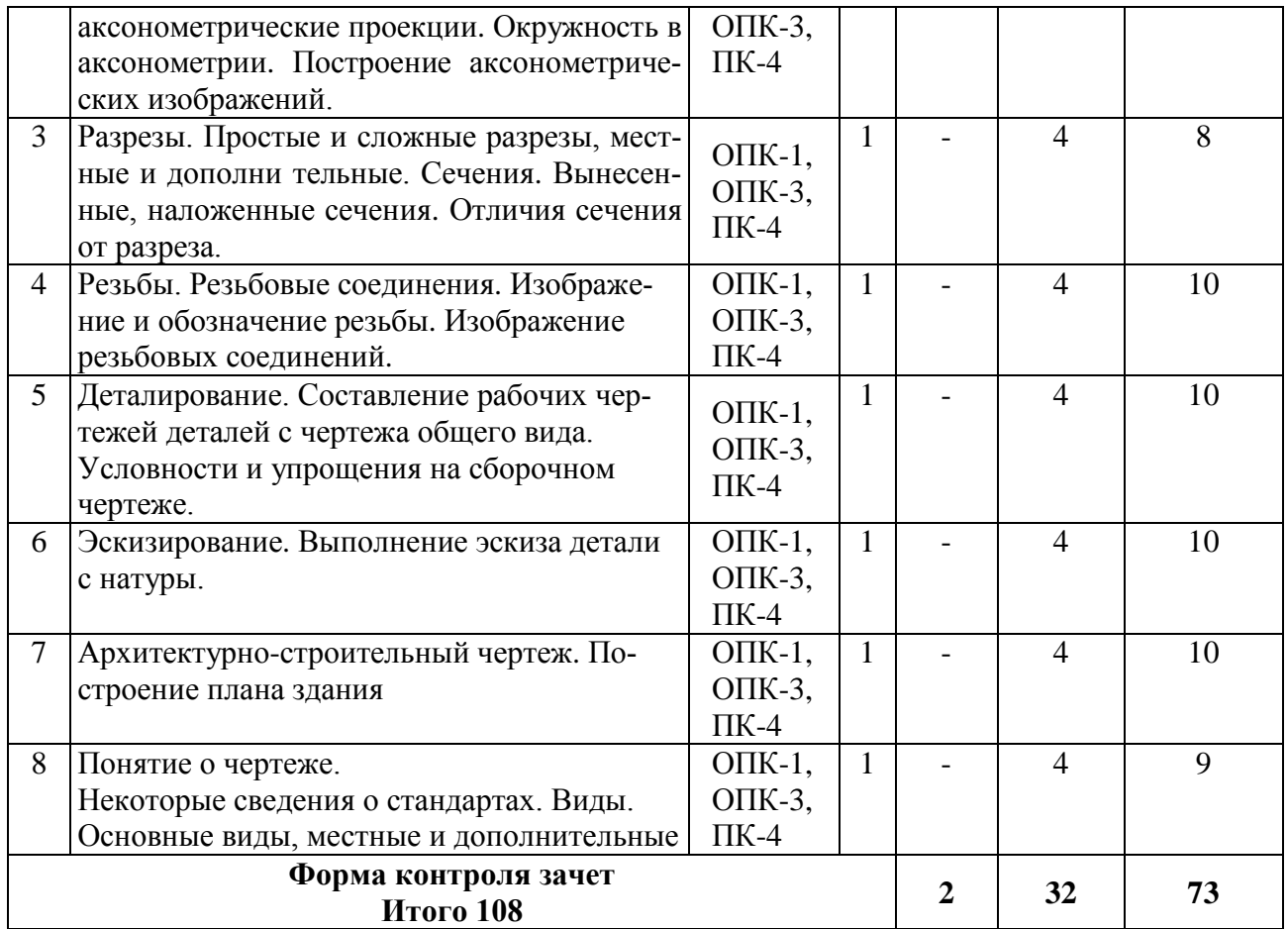

# **Содержание и структура дисциплины по заочной форме обучения**

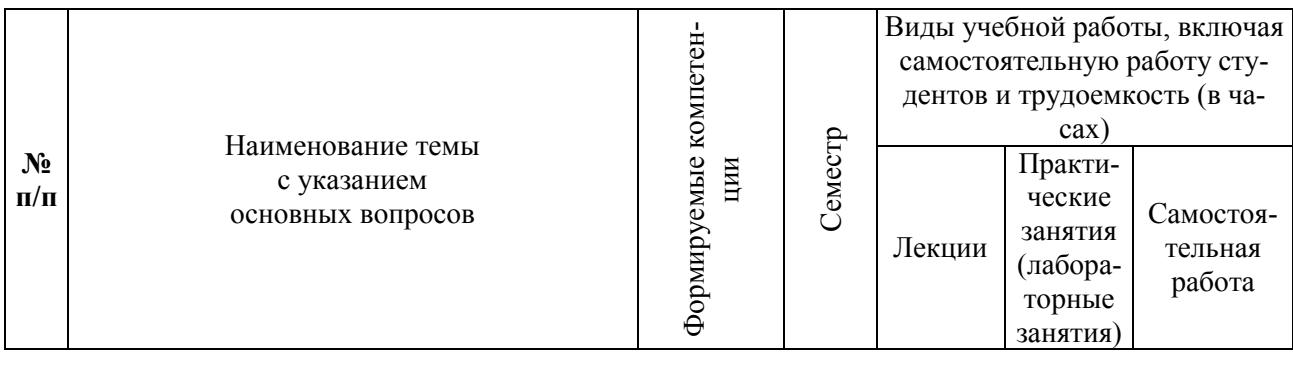

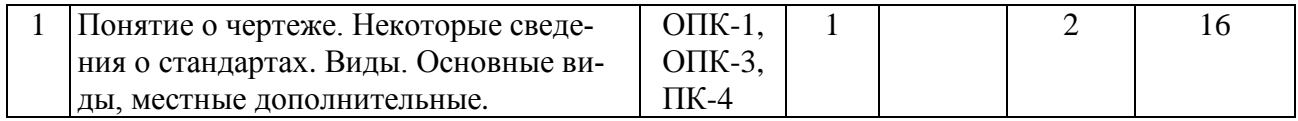

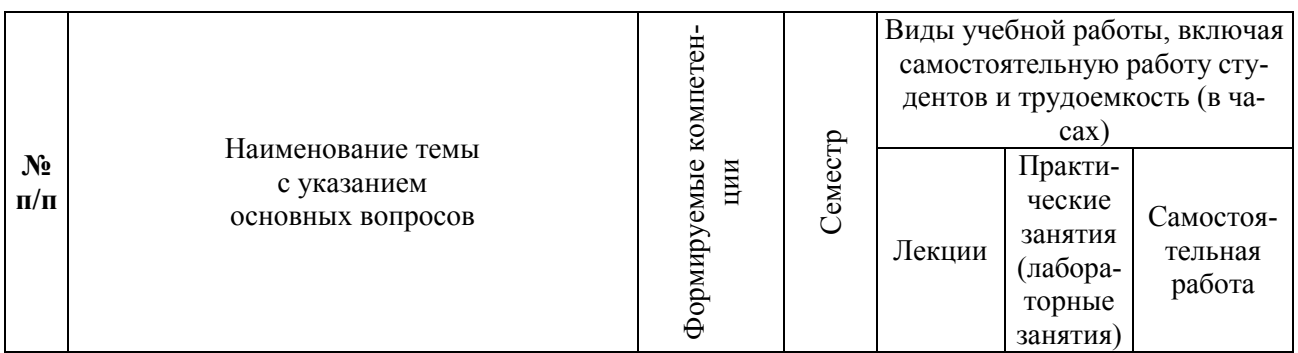

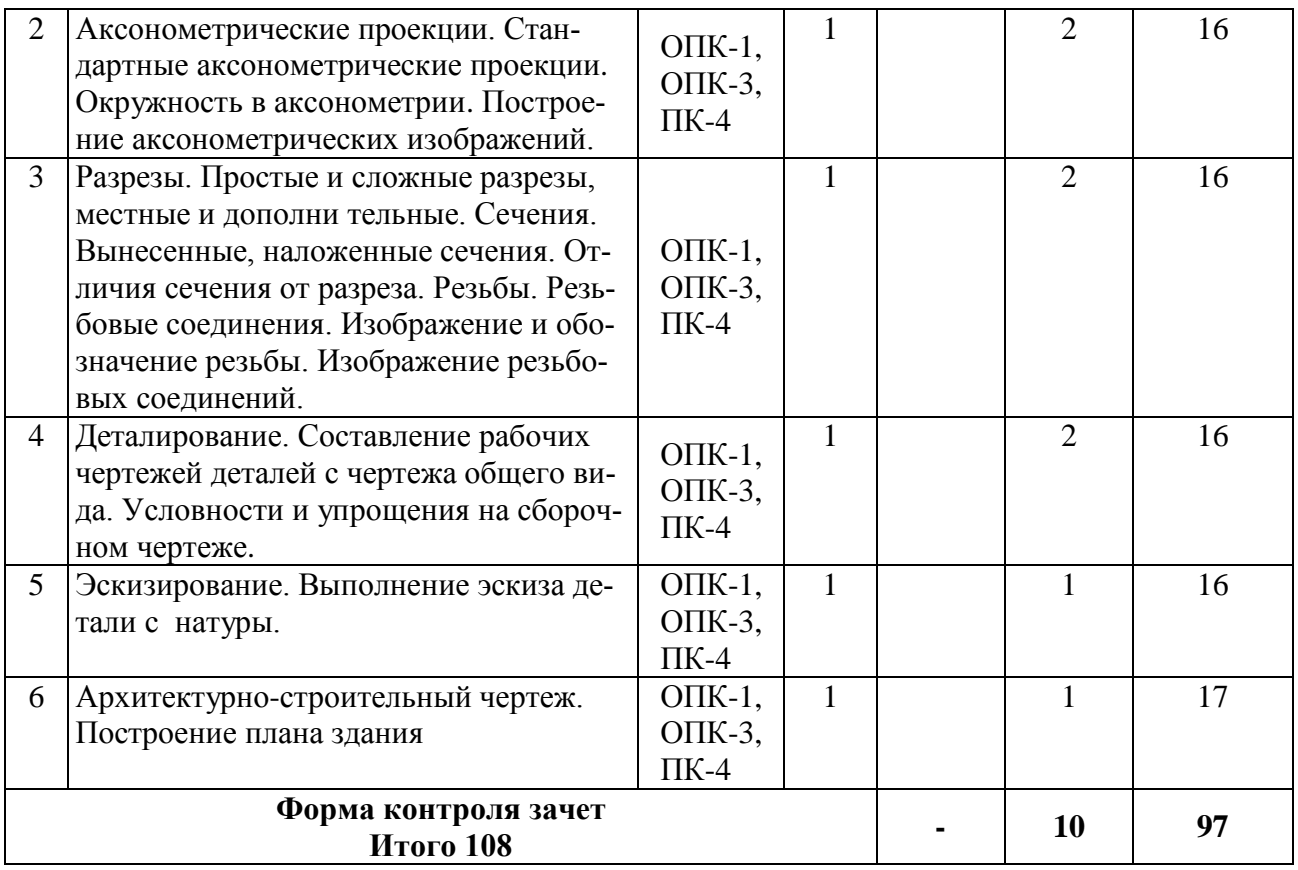

# 6 Перечень учебно-методического обеспечения для самостоятельной работы обучающихся по дисциплине

1. Начертательная геометрия и инженерная графика. Учебник Г.В.Серга, И.И. Табачук, Н.Н. Кузнецова документ РDF - Краснодар: КубГАУ, 2020

https://edu.kubsau.ru/file.php/108/Uchebnik Nachertatelnaja geometrija i inz henernaja grafika 582166 v1 .PDF

2. УП Компьютерная графика в построении архитектурно-строительных чертежей. И.И. Табачук, Э.А. Хвостик, Г.В. Серга, А.М. Коренец - Краснодар: КубГАУ, 2020

https://edu.kubsau.ru/file.php/108/KOMPJUTERNAJA GRAFIKA V POSTRO **ENII ARKHITEKTURNO-**

STROITELNYKH CHERTEZHEI 582141 v1 .PDF

 $1<sub>1</sub>$ 

3. УП Инженерная графика. Г.В. Серга, Э.А. Хвостик документ PDF

– Краснодар : КубГАУ, 2020

[https://edu.kubsau.ru/file.php/108/Inzhenernaja\\_grafika\\_uch.posobie\\_582002\\_v1\\_.P](https://edu.kubsau.ru/file.php/108/Inzhenernaja_grafika_uch.posobie_582002_v1_.PDF) [DF](https://edu.kubsau.ru/file.php/108/Inzhenernaja_grafika_uch.posobie_582002_v1_.PDF)

4. Павлова Л.В. Инженерная графика. В 2 ч. Ч. 1. Основы начертательной геометрии. Варианты заданий, рекомендации и примеры выполнения [Электронный ресурс]: учебное пособие/ Павлова Л.В.— Электрон. текстовые данные.— Саратов: Вузовское образование, 2018.— 85 c.— Режим доступа: <http://www.iprbookshop.ru/75684> — ЭБС «IPRbooks

5. Леонова О.Н. Инженерная графика. Проекционное черчение [Электронный ресурс]: учебное пособие/ Леонова О.Н., Королева Л.Н.— Электрон. текстовые данные.— СПб.: Санкт-Петербургский государственный архитектурно-строительный университет, ЭБС АСВ, 2017.— 74 c.— Режим доступа: [http://www.iprbookshop.ru/74366.](http://www.iprbookshop.ru/74366) — ЭБС «IPRbooks»

6. Павлова Л.В. Рабочая тетрадь по инженерной графике. Часть 1.1. Оформление чертежей. Основные положения разделов проекционного и геометрического черчения. Аксонометрические проекции [Электронный ресурс]: рабочая тетрадь для студентов всех специальностей и форм обучения/ Павлова Л.В.— Электрон. текстовые данные.— Нижний Новгород: Нижегородский государственный архитектурно-строительный университет, ЭБС АСВ, 2015.— 47 c.— Режим доступа: <http://www.iprbookshop.ru/54962> — ЭБС «IPRbooks»

# **7 Фонд оценочных средств для проведения промежуточной аттестации**

# **7.1 Перечень компетенций с указанием этапов их формирования в процессе освоения АОПОП ВО**

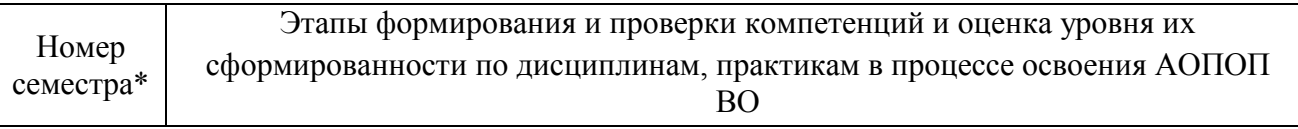

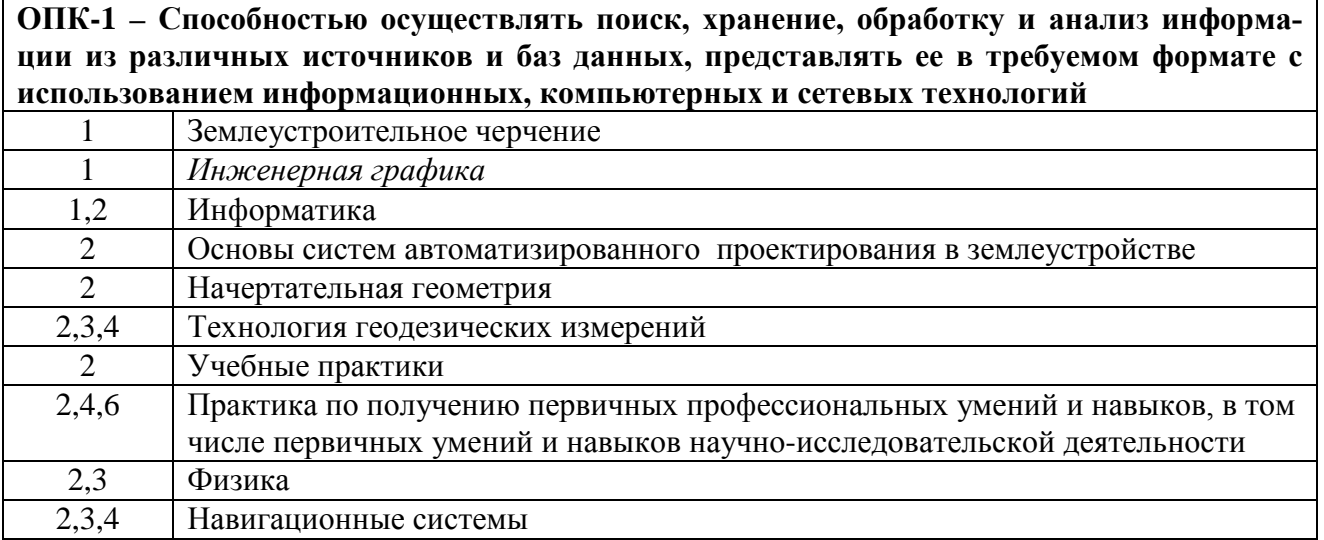

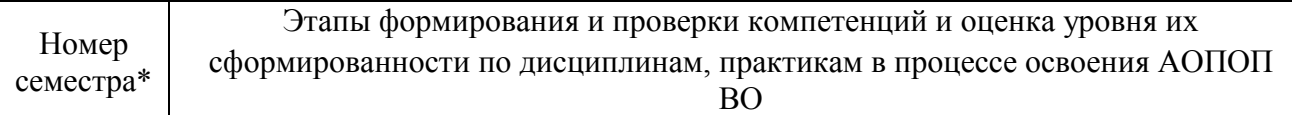

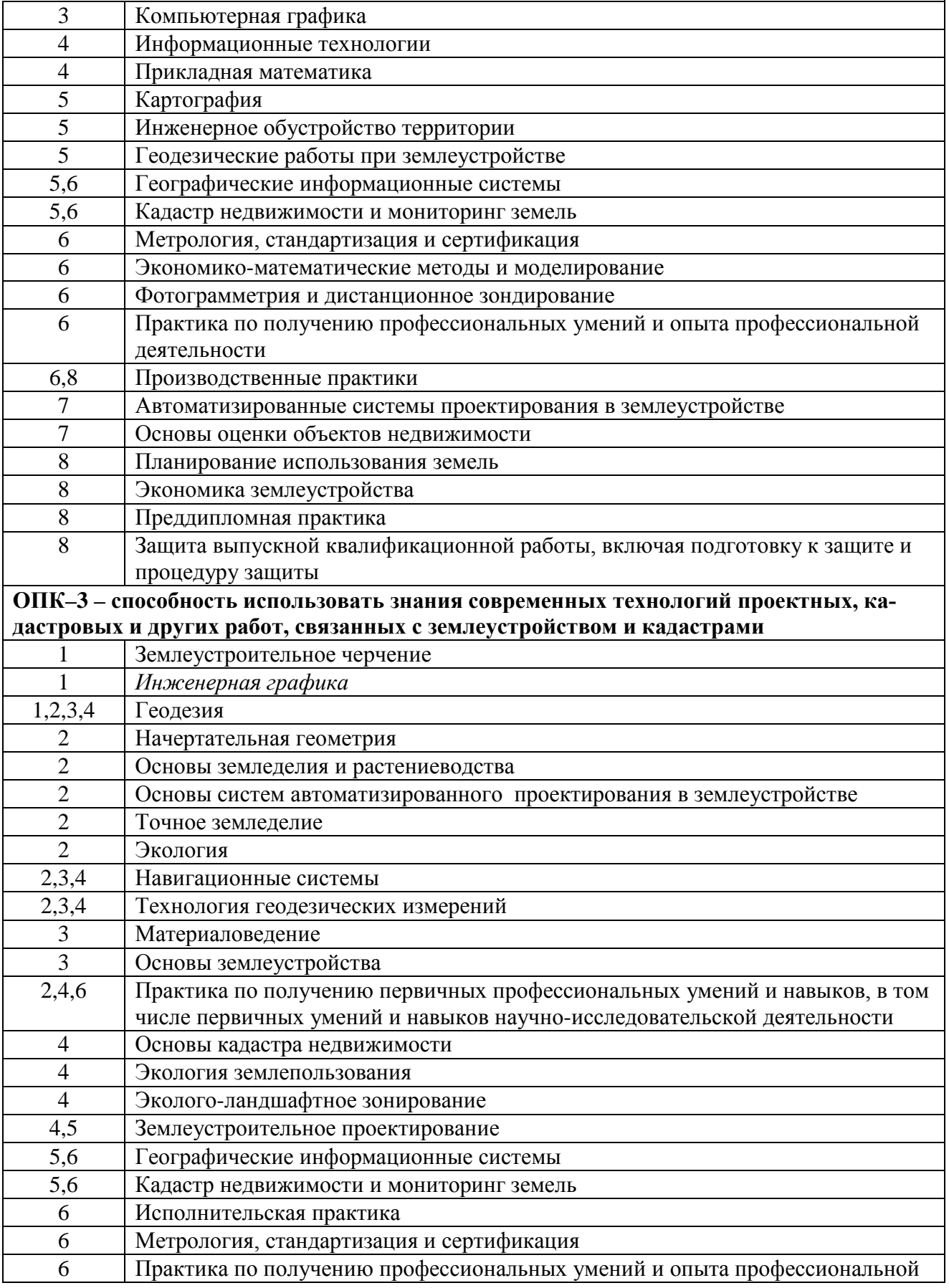

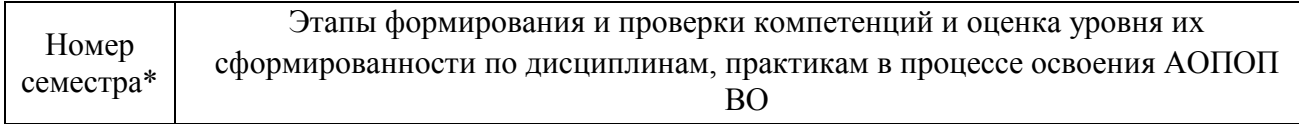

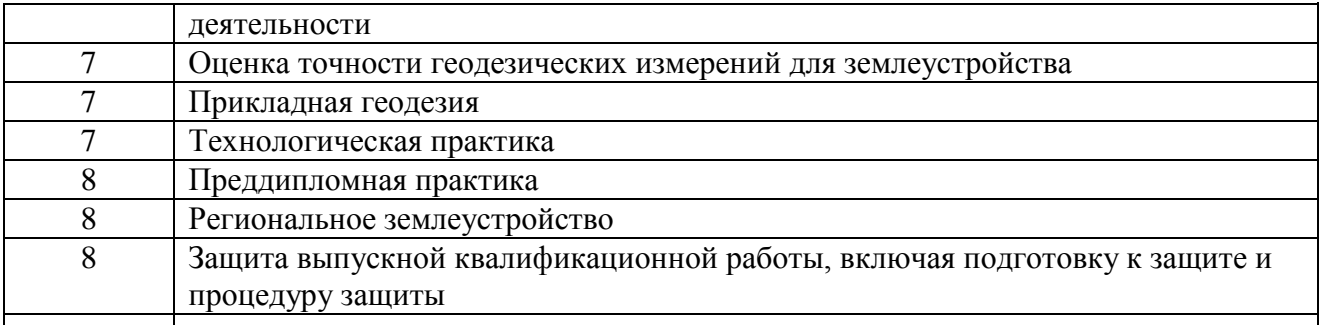

# **ПК-4 – Способностью осуществлять мероприятия по реализации проектных решений по землеустройству и кадастрам**

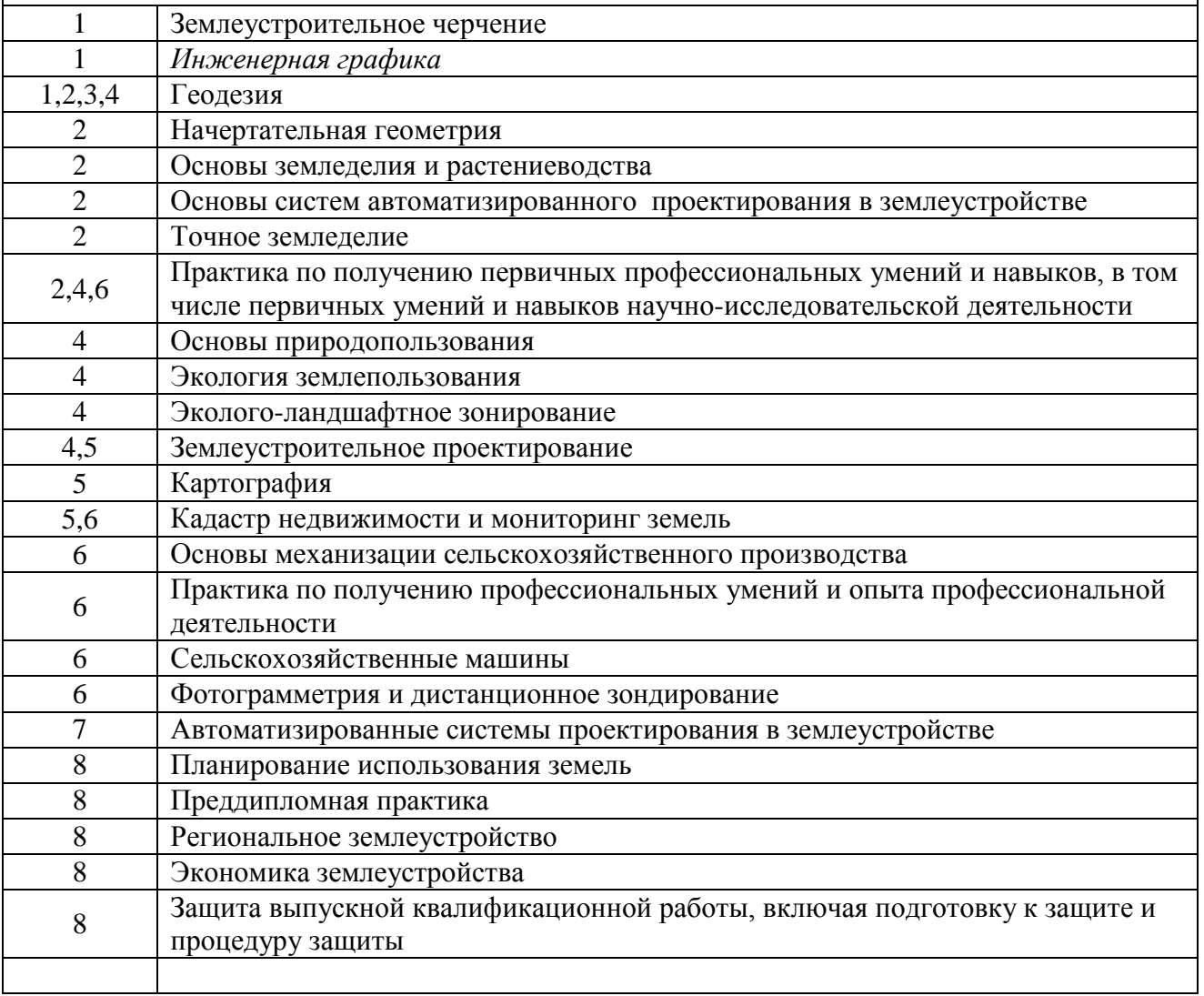

\* номер семестра соответствует этапу формирования компетенции

# 7.2 Описание показателей и критериев оценивания компетенций на различных этапах их формирования, описание шкалы оценивания

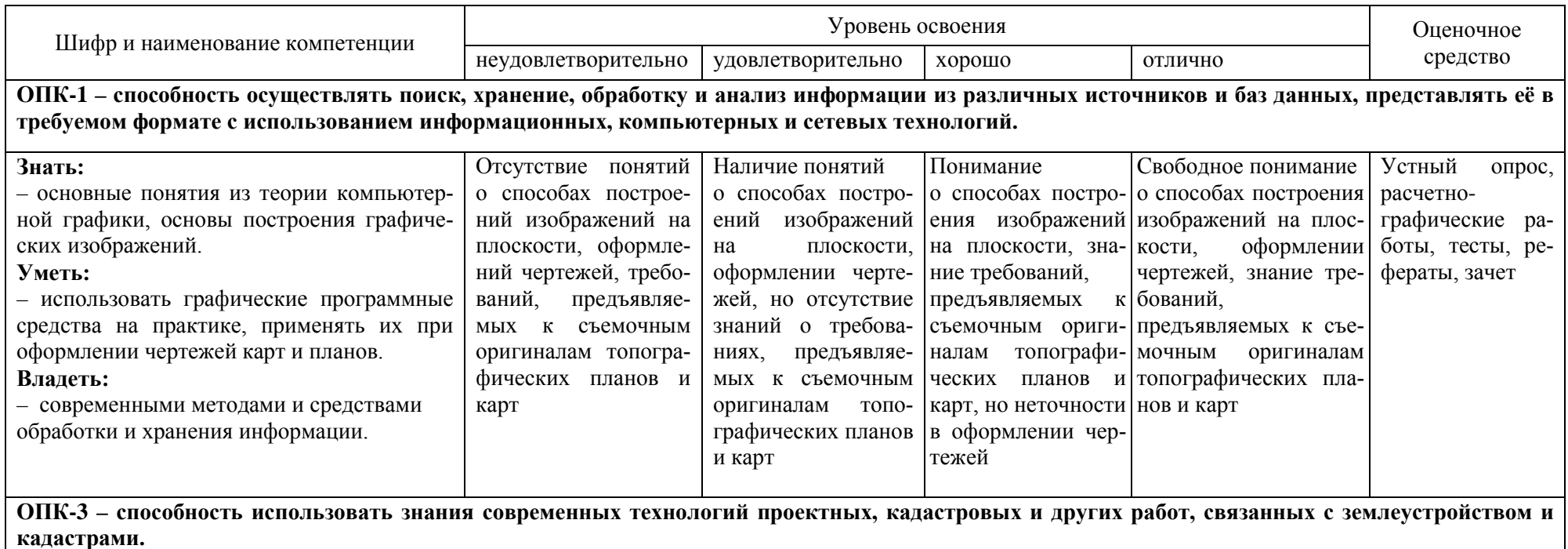

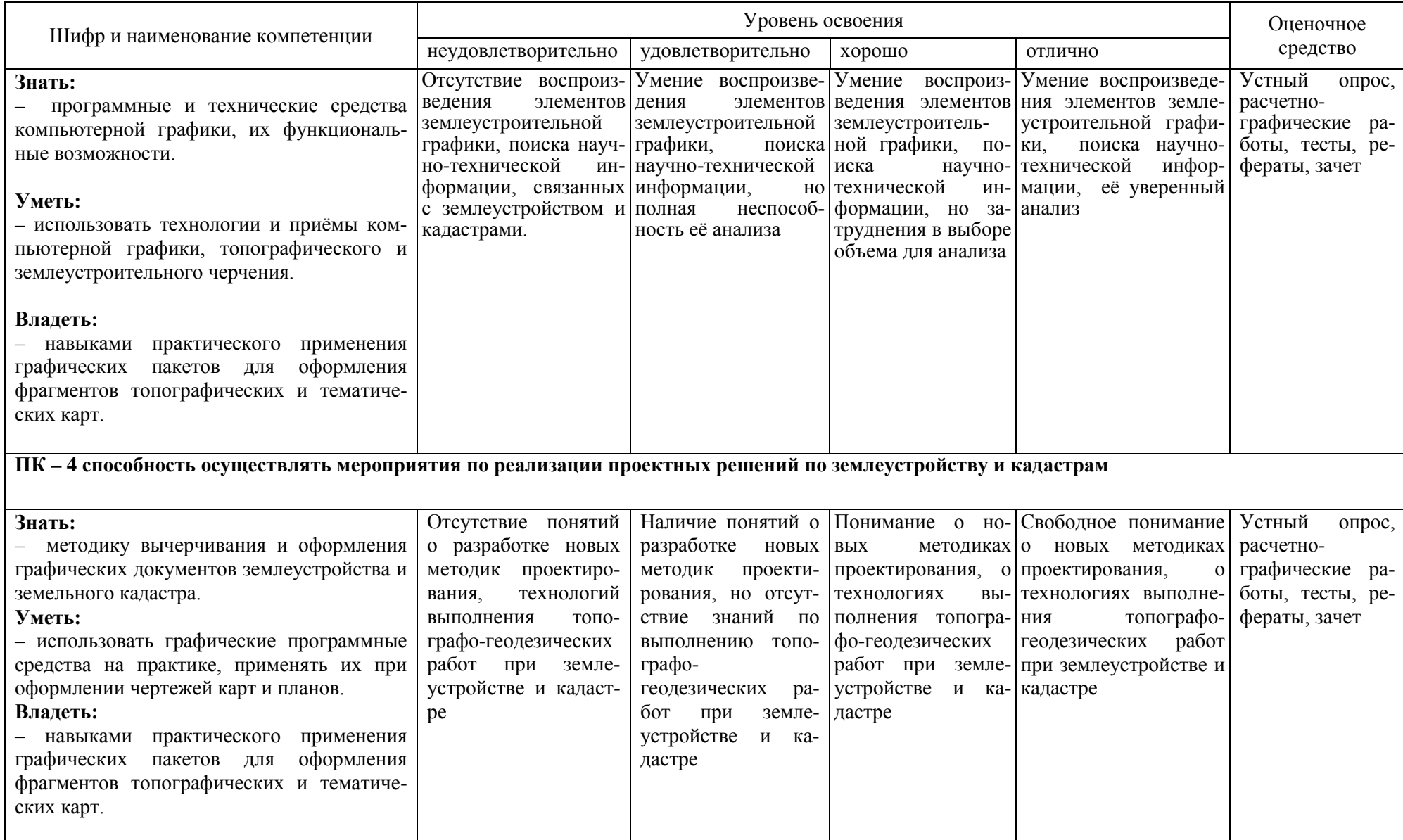

# **7.3 Типовые контрольные задания или иные материалы, необходимые для оценки знаний, умений, навыков, характеризующих этапы формирования компетенций в процессе освоения АОПОП ВО**

#### **Устный опрос**

Текущий контроль по дисциплине производится в устной форме. Устная проверка знаний обучающихся по изучаемой теме проводится в начале каждого лабораторного занятия в течении 5-10 минут. В процессе устного опроса преподаватель определяет степень усвоения учебного материала, понимания алгоритма выполнения графической работы. Результатом устного опроса является устранения недостатков в подготовке обучающихся по заданной теме, степень усвоения учебного материала.

- 1. Построение комплексного чертежа простейших геометрических тел.
- 2. Виды конструкторских документов.
- 3. Форматы. Виды форматов.
- 4. Линии. Типы линий. Основные назначения.
- 5. Шрифты чертежные.
- 6. Масштабы. Определение. Виды форматов.
- 7. Деление окружности на равные части.
- 8. Аксонометрические чертежи. Образование. Виды аксонометрии.
- 9. Разрезы. Определение.
- 10. Сечение. Определение.
- 11. Основные правила нанесения размеров на чертеже.
- 12. Что такое «Рабочий чертеж детали»? Что такое «Эскиз детали»?

13. Сборочный чертеж. Определение. Что такое «Деталирование сборочного чертежа»?

14. Какие размеры проставляются на сборочных чертежах?

15. Виды графических и текстовых конструкторских документов.

#### **Расчетно-графические работы**

Расчетно-графические работы являются основным видом учебной самостоятельной деятельности обучающихся по дисциплине. Цель расчетнографических работ – систематизация, углубление и развитие теоретических знаний, закрепление графических умений и навыков, полученных при проведении аудиторных занятий и самостоятельного изучения основных законов геометрического формирования, построения и взаимного пересечения моделей плоскости и пространства.

Рецензирование и прием графических работ проводится в строгой последовательности и в сроки, установленные учебным графиком. Выполненную графическую работу обучающийся должен защитить не позднее десяти дней со дня выдачи задания.

Требования к выполнению графических работ, варианты заданий, образцы выполненных работ, вопросы для защиты чертежей представлены в методических указаниях. Задания по основным темам дисциплины **«Инженерная графика»** представлены в количестве 30 вариантов.

Перечень расчетно-графических работ:

- 1. Титульный лист
- 2. Эпюр «Проецирование прямой»
- 3. Эпюр «Главные линии плоскости»
- 4. Виды основные.
- 5. Аксонометрические проекции.
- 6. Эпюр «Методы преобразования ортогональных проекций».
- 7. Эпюр «Сечение геометрического тела. Развертка»

Пример расчетно-графического задания «Сечение геометрического тела. Развертка».

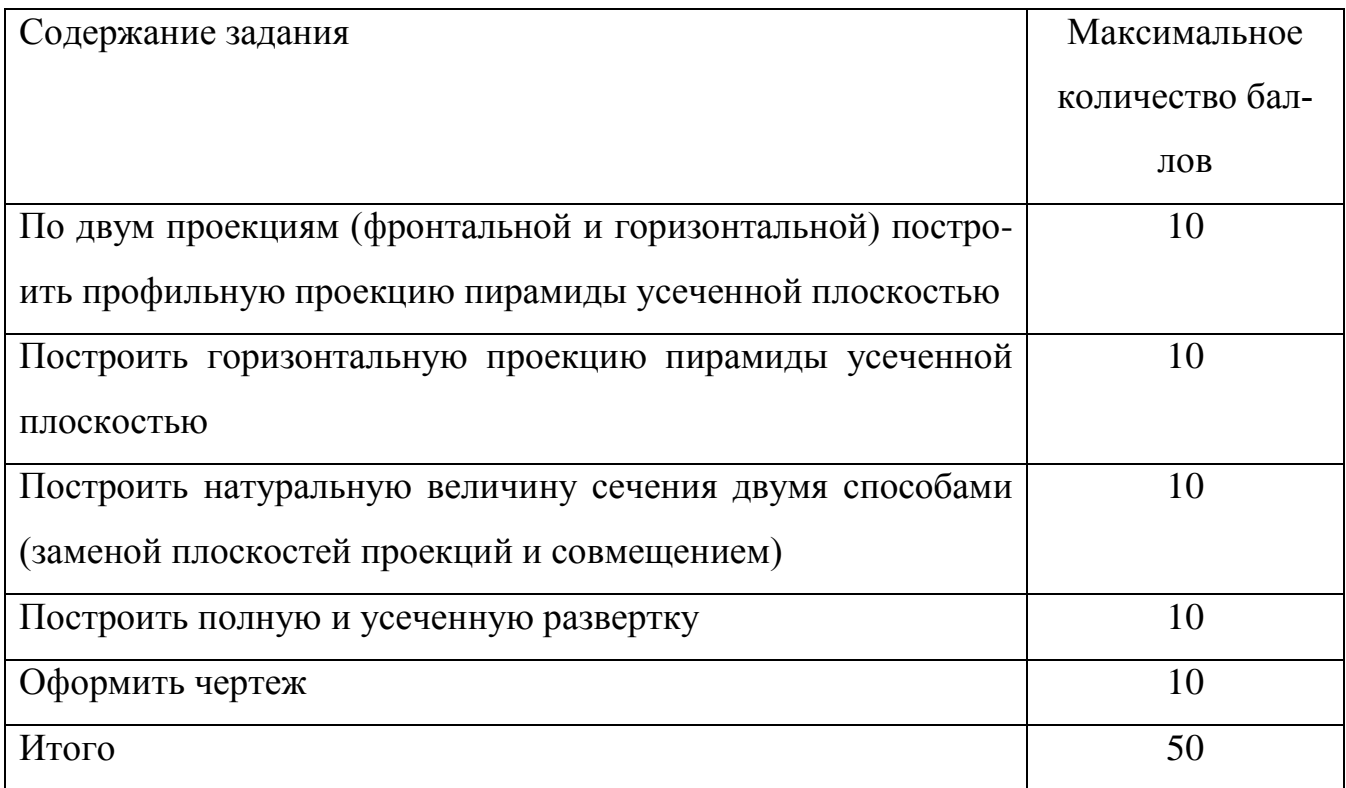

Образец выполнения задания

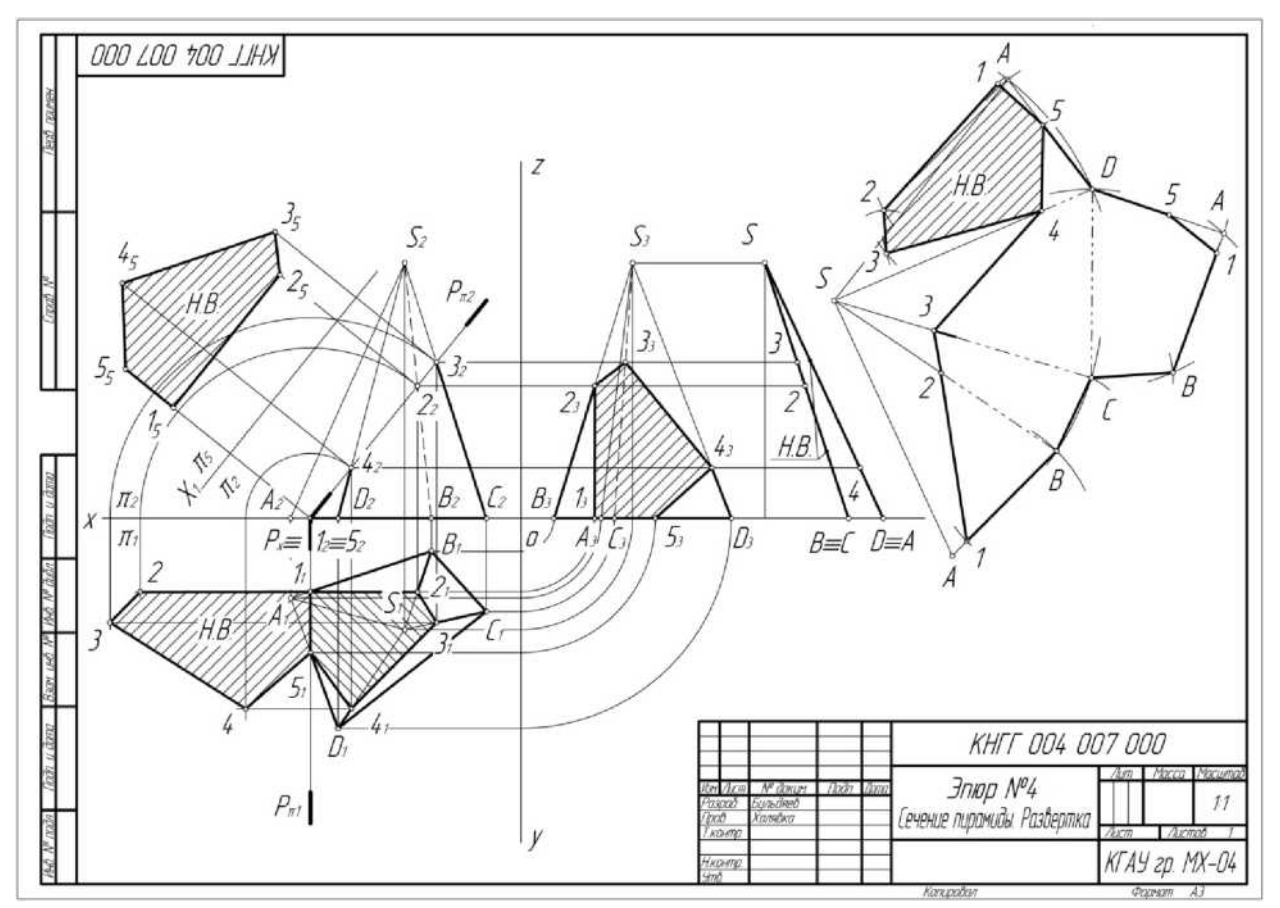

**Вариант тестового задания для контроля знаний по дисциплине «Инженерная графика»**

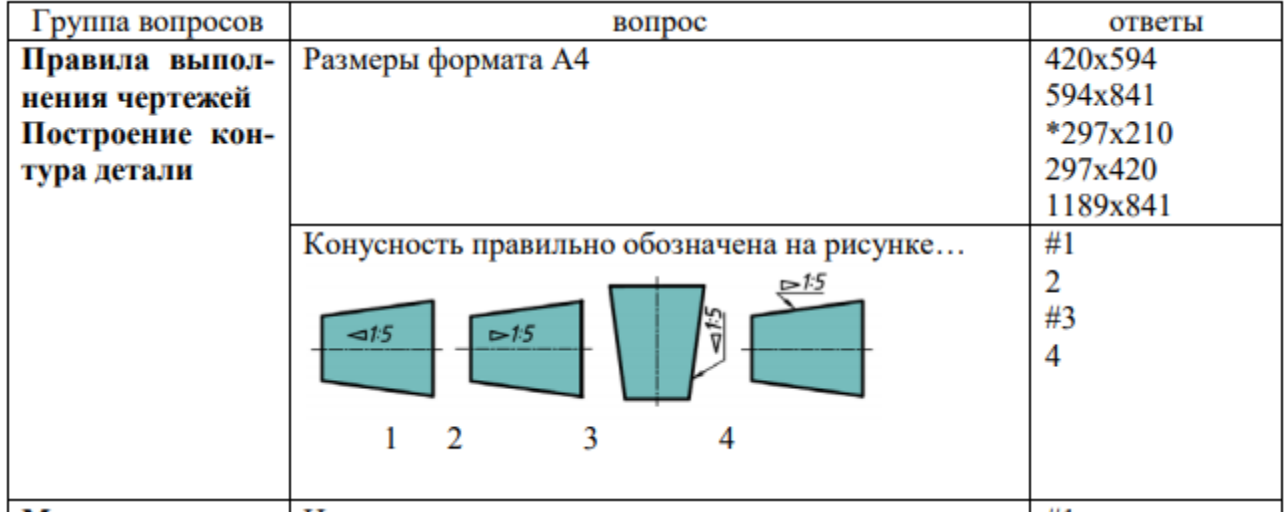

#### **Рекомендуемая тематика рефератов (докладов) по курсу «Инженерная графика»**

1. История развития Инженерной графики.

1. Развитие инженерной деятельности в России.

2. Научно-техническая база развития систем автоматизированного проектирования.

3. Средства и методы, обеспечивающие автоматизацию процедур и операций

для станков с числовым программным управлением.

4. Описание видов обеспечения систем автоматического проектирования (САПР).

5. Изучение автоматизация конструирования, как одного из наиболее сложных и трудоемких этапов проектирования изделий.

6. Закономерности научно-технического прогресса.

7. Понятие и сущность системы автоматизированного проектирования, его описание и принципы разработки.

8. Зарождение инженерной деятельности, ее миссия, сущность и функции.

9. Основные тенденции рынка САПР в XXI веке: поглощение компаний, поиск новых направлений для роста.

10. Анализ автоматизированного проектирования.

Вариант тестового задания для контроля знаний по дисциплине **«Инженерная графика»**

#### **1. Каковы названия основных плоскостей проекций:**

1) фронтальная, горизонтальная, профильная

2) центральная, нижняя, боковая

3) передняя, левая, верхняя

4) передняя, левая боковая, верхняя

#### **2. С чего начинают чтение сборочного чертежа:**

1) изучение видов соединений и креплений сборочных единиц и деталей изделия

2) чтение спецификации изделия

3) ознакомление со спецификацией и основными составными частями изделия и принципом

его работы

4) изучение соединений сборочных единиц изделия.

#### **3. Что такое «Деталирование»:**

1) процесс составления рабочих чертежей деталей по сборочным чертежам

2) процесс сборки изделия по отдельным чертежам деталей

3) процесс создания рабочих чертежей

4) процесс составления спецификации сборочного чертежа

#### **4. Какой знак, позволяющий сократить число изображений, применяют на простых**

#### **чертежах:**

1) знак диаметра;

2) знак шероховатости поверхности;

- 3) знак осевого биения;
- 4) знак радиуса.

#### 5. Что означает «Изометрия»

- 1) двойное измерение по осям
- 2) прямое измерение осям
- 3) равное измерение по осям
- 4) технический рисунок

#### 6. Какого масштаба нет в стандартах ЕСКД

- $1) 2.5:1$
- $2) 3:1$
- $3) 5:1$

#### 7. Как штрихуют неметаллические детали на разрезах:

- 1) широкими параллельными линиями
- 2) узкими параллельными линиями
- 3) ромбической сеткой
- 4) сплошным закрашиванием

#### 8. Какими не бывают разрезы:

- 1) горизонтальные 2) вертикальные
- 3) наклонные 4) параллельные

#### 9. Где проставляется размер?

- 1) над размерной линией;
- 2) под размерной линией;
- 3) на размерной линии.

#### 10. Какой размер между штрихами штрих пунктирной линии?

- 1)  $1.5 2$  MM
- $2) 3 MM$
- $3) 1 1.5$  MM

#### 11. Что означают эти цифры 2.5; 5; 7; 10; 14...?

- 1) масштаб
- $2)$ шрифт
- 3) номера формата

#### 12. Для чего предназначена тонкая сплошная линия?

- 1) для размерных и выносных линий;
- 2) для центровых линий;
- 3) линии симметрии.

#### 14. На каком расстоянии от контура рекомендуется проводить размерные линии?

1) Не более 10 мм;

2) От 7 до 10 мм:

3) Не менее 10 мм; 4) От 1 до 5 мм

#### 15. На основе какого формата получаются другие основные форматы  $(1)$  A5 2) A4 3) A3 4) A0

#### Для контроля по компетенциям:

ОПК - 1 - способность осуществлять поиск, хранение, обработку и анализ информации из различных источников и баз данных, предъявлять ее в требуемом формате с использованием информационных, компьютерных и сетевых технологий:

ОПК - 3 - способность использовать знания современных технологий проектных, кадастровых и других работ, связанных с землеустройством и кадастра-**МИ:** 

 $\Pi K - 4$  - способностью осуществлять мероприятия по реализации проектных решений по землеустройству и кадастрам.

## Перечень вопросов, выносимых на зачет по дисциплине «Инженерная графика»

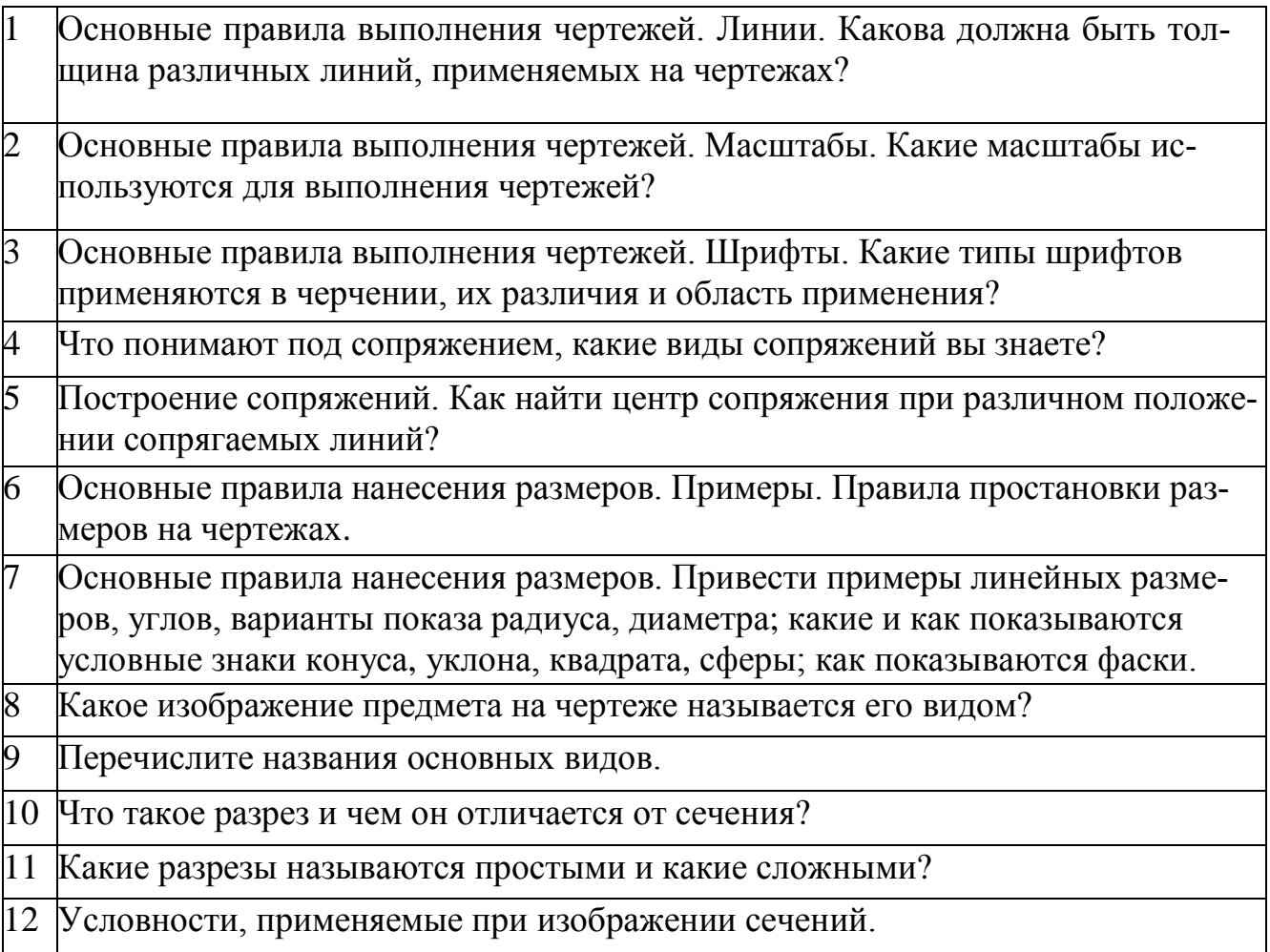

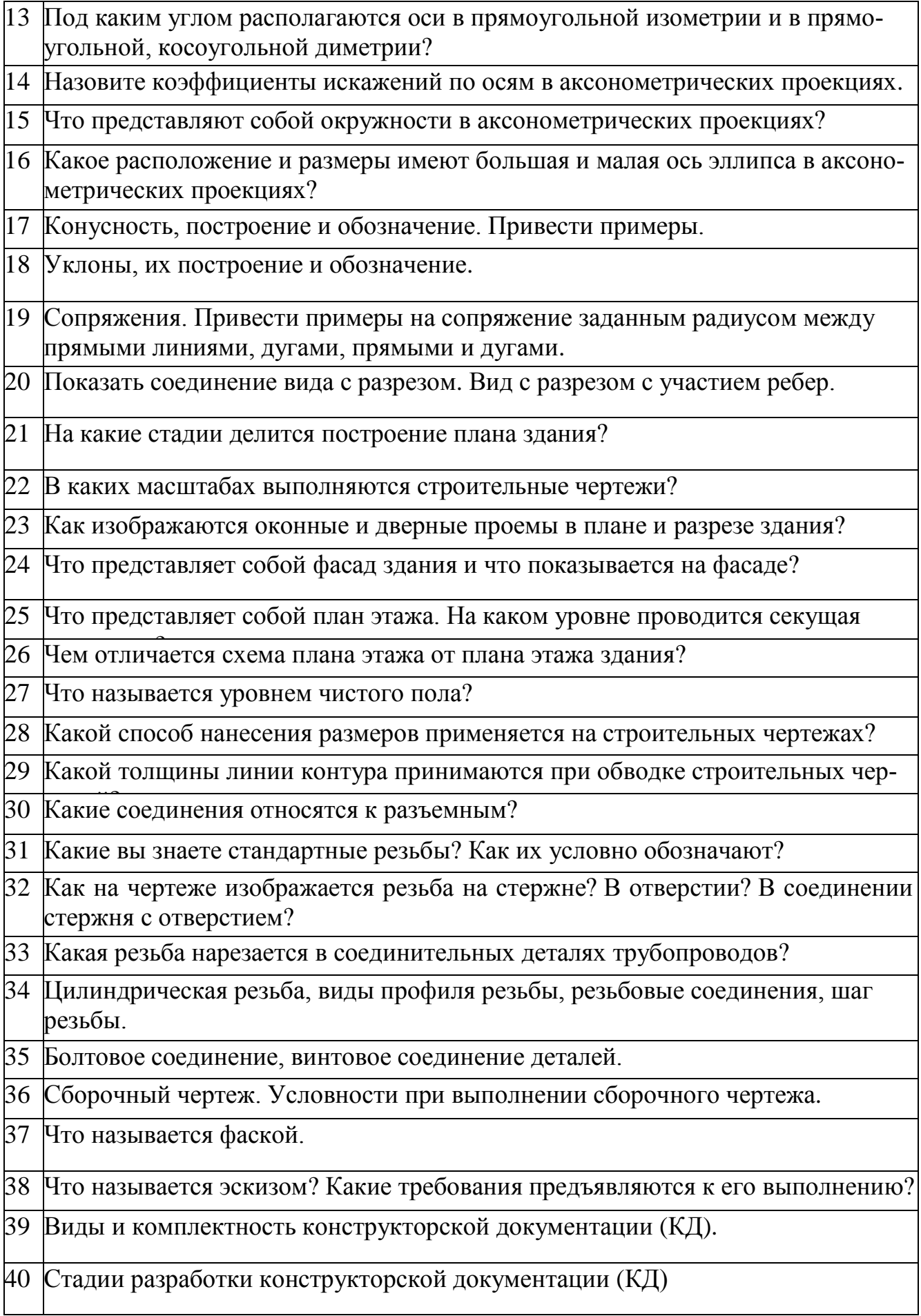

# 7.4 Методические материалы, определяющие процедуры оценивания знаний, умений и навыков, характеризующих этапы формирования компетенций

Контроль освоения дисциплины, оценка знаний и умений обучающихся на экзамене производится в соответствии с ПлКубГАУ 2.5.1 «Текущий контроль успеваемости и промежуточная аттестация обучающихся».

#### Оценочные средства:

#### Критерии оценки при проведении устного опроса

Оценка «отлично» - ответ в полной мере раскрывает всю тематику вопроса, не требует корректировки.

Оценка «хорошо» - ответ раскрывает тематику вопроса, при этом имеются некоторые неточности.

Оценка «удовлетворительно» - ответ не полный, тематика вопроса не раскрыта.

Оценка «неудовлетворительно» - нет ответа или ответ не связан с тематикой вопроса.

#### Требования к оценке выполнения расчетно-графических работ

Оценка «отлично» выставляется в том случае, когда даны правильные ответах на все вопросы. Обеспечена последовательность в суждениях, расчетах и аккуратность в оформлении.

Оценка «хорошо» выставляется в том случае, когда даны правильные ответы на все вопросы. Имеют место погрешности в терминологии, несущественные ошибки в расчетах, допущена небрежность в оформлении.

Оценка «удовлетворительно» выставляется в том случае, когда даны правильные ответы более чем на 60% вопросов. Имеют место погрешности в терминологии, несущественные ошибки в расчетах, допущена небрежность в оформлении

#### Требования к выполнению реферата

Текст реферата должен содержать аргументированное изложение определенной темы. Реферат должен быть структурирован (по главам, разделам, параграфам) и включать разделы: введение, основная часть, заключение, список используемых источников. В зависимости от тематики реферата к нему могут быть оформлены приложения, содержащие документы, иллюстрации, таблицы, схемы ИТ. Д.

**Критериями оценки реферата являются**: новизна текста, обоснованность выбора источников литературы, степень раскрытия сущности вопроса, соблюдения требований к оформлению.

Оценка «**отлично**» выполнены все требования к написанию реферата: обозначена проблема и обоснована её актуальность; сделан анализ различных точек зрения на рассматриваемую проблему и логично изложена собственная позиция; сформулированы выводы, тема раскрыта полностью, выдержан объём; соблюдены требования к внешнему оформлению.

Оценка «**хорошо»** — основные требования к реферату выполнены, но при этом допущены недочёты. В частности, имеются неточности в изложении материала; отсутствует логическая последовательность в суждениях; не выдержан объём реферата; имеются упущения в оформлении.

Оценка «**удовлетворительно**» имеются существенные отступления от требований к реферированию. В частности: тема освещена лишь частично; допущены фактические ошибки в содержании реферата; отсутствуют выводы.

Оценка «**неудовлетворительно**» тема реферата не раскрыта, обнаруживается существенное непонимание проблемы или реферат не представлен вовсе.

#### **Критерии оценки при проведении процедуры тестирования**

Определены локальным нормативным актом университета Пл КубГАУ 2.5.28 «Порядок организации и проведения компьютерного тестирования обучающихся».

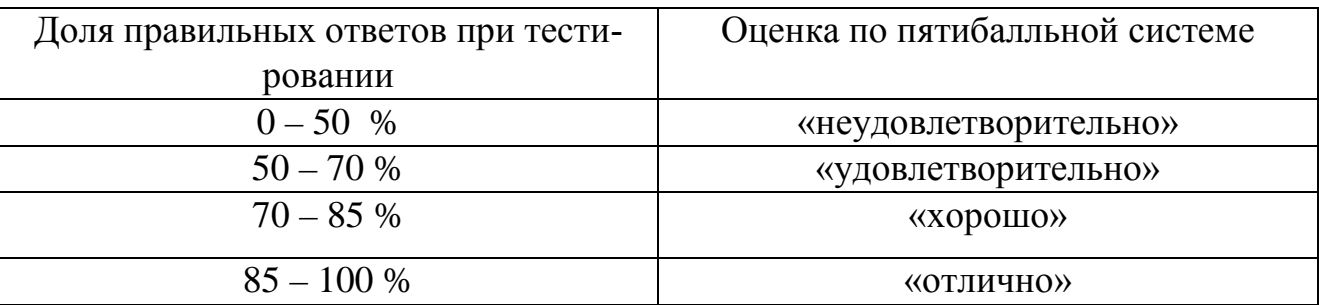

#### **Требования к обучающимся при проведении дифференцированного зачета**

Определены локальным нормативным актом университета Пл КубГАУ «Текущий контроль успеваемости и промежуточная аттестация обучающихся».

#### **Критерии оценки знаний и умений обучающихся при проведении дифференцированного зачета**

#### **Оценка «отлично»:**

– самостоятельно, тщательно и своевременно выполняет графические и практические работы и аккуратно ведет тетрадь;

– чертежи читает свободно;

– при необходимости умело пользуется справочным материалом;

– ошибок в изображениях не делает, но допускает незначительные неточности и описки.

#### **Оценка «хорошо»:**

– самостоятельно, но с небольшими затруднениями выполняет и читает чертежи и сравнительно аккуратно ведет тетрадь;

– справочным материалом пользуется, но ориентируется в нем с трудом;

– при выполнении чертежей допускает незначительные ошибки, которые исправляет после замечаний учителя и устраняет самостоятельно без дополнительных пояснений.

#### **Оценка «удовлетворительно»:**

– чертежи выполняет и читает неуверенно, но основные правила оформления соблюдает;

– обязательные работы, предусмотренные программой, выполняет несвоевременно;

– тетрадь ведет небрежно;

– в процессе графической деятельности допускает существенные ошибки, которые исправляет с помощью преподавателя.

#### **Оценка «неудовлетворительно»:**

– не выполняет обязательные графические и практические работы;

– не ведет тетрадь;

– чертежи читает и выполняет только с помощью преподавателя и систематически допускает существенные ошибки.

# **8 Перечень основной и дополнительной литературы**

#### **Основная учебная литература**

1. Начертательная геометрия и инженерная графика. Учебник Г.В.Серга, И.И. Табачук, Н.Н. Кузнецова документ PDF – Краснодар : КубГАУ, 2020

https://edu.kubsau.ru/file.php/108/Uchebnik Nachertatelnaja geometrija i inzhe [nernaja\\_grafika\\_582166\\_v1\\_.PDF](https://edu.kubsau.ru/file.php/108/Uchebnik_Nachertatelnaja_geometrija_i_inzhenernaja_grafika_582166_v1_.PDF)

2. Марченко А. Ю. Инженерная геометрия и компьютерная графика : учеб. пособие/ А. Ю. Марченко, И.И. Табачук, Г. В. Серга. – Краснодар :КубГАУ, 2017. – 115 с. <https://edu.kubsau.ru/mod/resource/view.php?id=5863>

3. УП Инженерная графика. Г.В. Серга, Э.А. Хвостик документ PDF – Краснодар : КубГАУ, 2020

[https://edu.kubsau.ru/file.php/108/Inzhenernaja\\_grafika\\_uch.posobie\\_582002\\_v1\\_.PDF](https://edu.kubsau.ru/file.php/108/Inzhenernaja_grafika_uch.posobie_582002_v1_.PDF)

#### **Дополнительная учебная литература:**

1. УП Компьютерная графика в построении архитектурно-строительных чертежей. И.И. Табачук, Э.А. Хвостик, Г.В. Серга, А.М. Коре-нец – Краснодар : КубГАУ, 2020

[https://edu.kubsau.ru/file.php/108/KOMPJUTERNAJA\\_GRAFIKA\\_V\\_POSTRO](https://edu.kubsau.ru/file.php/108/KOMPJUTERNAJA_GRAFIKA_V_POSTROENII_ARKHITEKTURNO-STROITELNYKH_CHERTEZHEI_582141_v1_.PDF) [ENII\\_ARKHITEKTURNO-STROITELNYKH\\_CHERTEZHEI\\_582141\\_v1\\_.PDF](https://edu.kubsau.ru/file.php/108/KOMPJUTERNAJA_GRAFIKA_V_POSTROENII_ARKHITEKTURNO-STROITELNYKH_CHERTEZHEI_582141_v1_.PDF)

2. Табачук И. И. Компьютерная графика в построении архитектурностроительных чертежей : учеб. пособие / И. И. Табачук, Э. А. Хвостик, Г. В. Серга, А. М. Коренец. – Краснодар : КубГАУ, 2020. – 90 с. <https://edu.kubsau.ru/mod/resource/view.php?id=8625>

3.Серга Г. В. Строительное черчение.В 2ч. Ч. 1, 2: учебник /Г. В. Серга, И. И. Табачук, Н. Н., Кузнецова.-изд.2-е, перераб. и доп. – Краснодар : КубГАУ,- 2015.- 199 с Образовательный портал КубГАУ <https://edu.kubsau.ru/mod/resource/view.php?id=5827>

# **9 Перечень ресурсов информационно-телекоммуникационной сети «Интернет»**

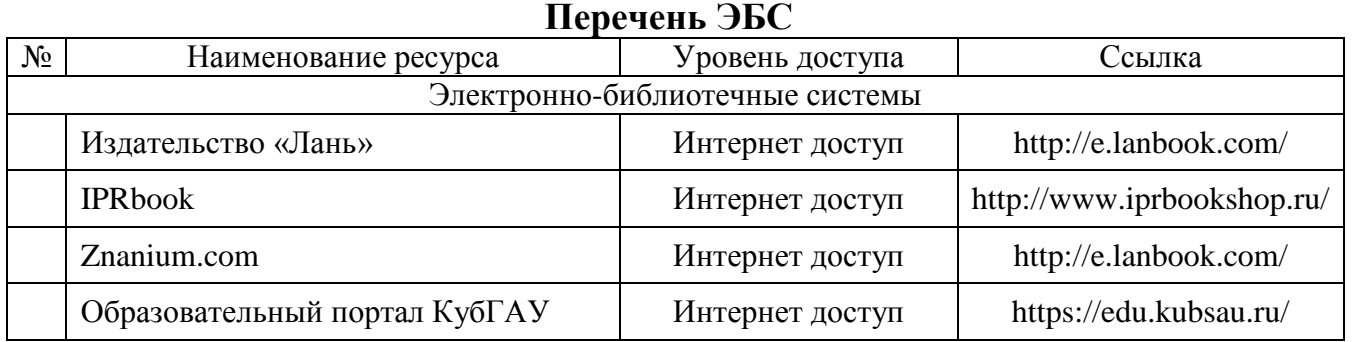

# **10 Методические указания для обучающихся по освоению дисциплины**

1. Серга Г. В. Инженерная графика : учеб. пособие / Г. В. Серга, Э. А. Хвостик. – Крас-нодар : КубГАУ, 2020. – 63 с. Образовательный портал КубГАУ <https://edu.kubsau.ru/mod/resource/view.php?id=8614>

2. Серга Г. В. Начертательная геометрия и инженерная графика : учебник / Г. В. Серга, И. И. Табачук, Н. Н. Кузнецова. – Краснодар : КубГАУ, 2020. – 140 с. <https://edu.kubsau.ru/mod/resource/view.php?id=8627>

3. Марченко А. Ю. Начертательная геометрия : учеб. пособие / А. Ю. Марченко, Г. В. Серга. – Краснодар : КубГАУ, 2016. – 132 с.Серга Г. В. Начертательная геометрия. Часть 1, 2: учебник / Г. В. Серга, И. И. Табачук, Н. Н. Кузнецова. Краснодар: КубГАУ, 2015.

4. Марченко А. Ю. Инженерная геометрия и компьютерная графика : учеб. пособие/ А. Ю. Марченко, И.И. Табачук, Г. В. Серга. – Краснодар :КубГАУ, 2017. – 115 с. <https://edu.kubsau.ru/mod/resource/view.php?id=5863>

5. Табачук И. И. Компьютерная графика в построении архитектурностроительных чер-тежей : учеб. пособие / И. И. Табачук, Э. А. Хвостик, Г. В. Серга, А. М. Коренец. – Краснодар : КубГАУ, 2020. – 90 с. <https://edu.kubsau.ru/mod/resource/view.php?id=8625>

6. Серга Г. В. Строительное черчение.В 2ч. Ч. 1, 2: учебник /Г. В. Серга, И. И. Табачук, Н. Н., Кузнецова.-изд.2-е, перераб. и доп. – Краснодар : КубГАУ,-2015.-

199 с Образовательный портал КубГАУ <https://edu.kubsau.ru/mod/resource/view.php?id=5827>

7. Кочубей С.Г., Кузнецова Н. Н., Табаев И.А. Карты-тесты по начертательной геометрии.– Краснодар, 2014. Образовательный портал КубГАУ [http://edu.kubsau.local](http://edu.kubsau.local/)

# **11 Перечень информационных технологий, используемых при осуществлении образовательного процесса по дисциплине, включая перечень программного обеспечения и информационных справочных систем**

Информационные технологии, используемые при осуществлении образовательного процесса по дисциплине позволяют: обеспечить взаимодействие между участниками образовательного процесса, в том числе синхронное и (или) асинхронное взаимодействие посредством сети "Интернет"; фиксировать ход образовательного процесса, результатов промежуточной аттестации по дисциплине и результатов освоения образовательной программы; организовать процесс образования путем визуализации изучаемой информации посредством использования презентационных технологий; контролировать результаты обучения на основе компьютерного тестирования.

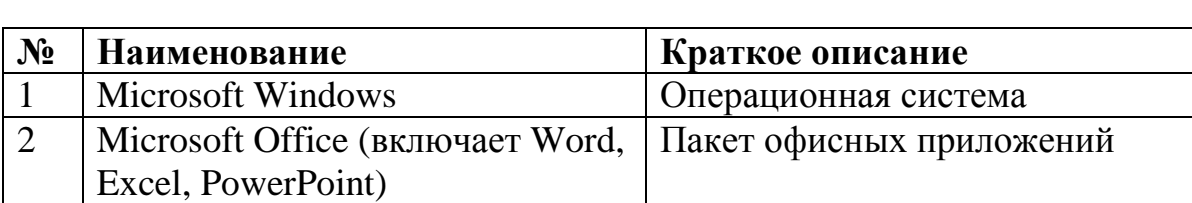

#### **11.1 Перечень лицензионного программного обеспечения**

3 Система тестирования INDIGO Тестирование

#### **11.2 Перечень профессиональных баз данных и информационных справочных систем**

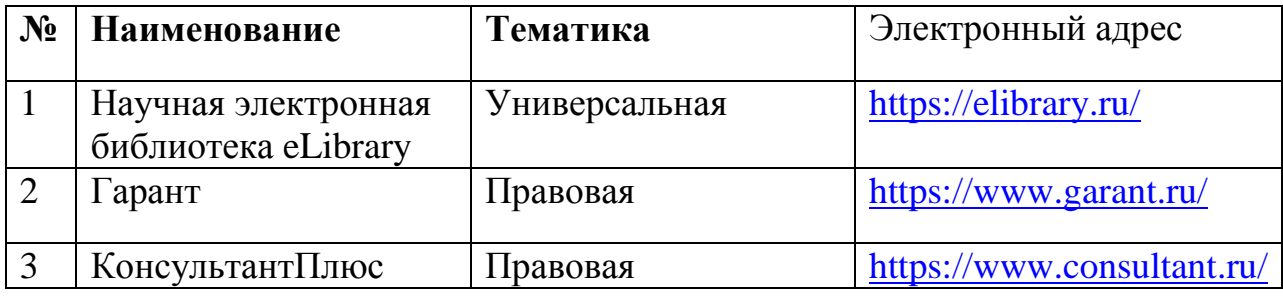

### **11.3 Доступ к сети Интернет**

Доступ к сети Интернет, доступ в электронную информационнообразовательную среду университета.

# **12 Материально-техническое обеспечение для обучения по дисциплине**

Планируемые помещения для проведения всех видов учебной деятельности

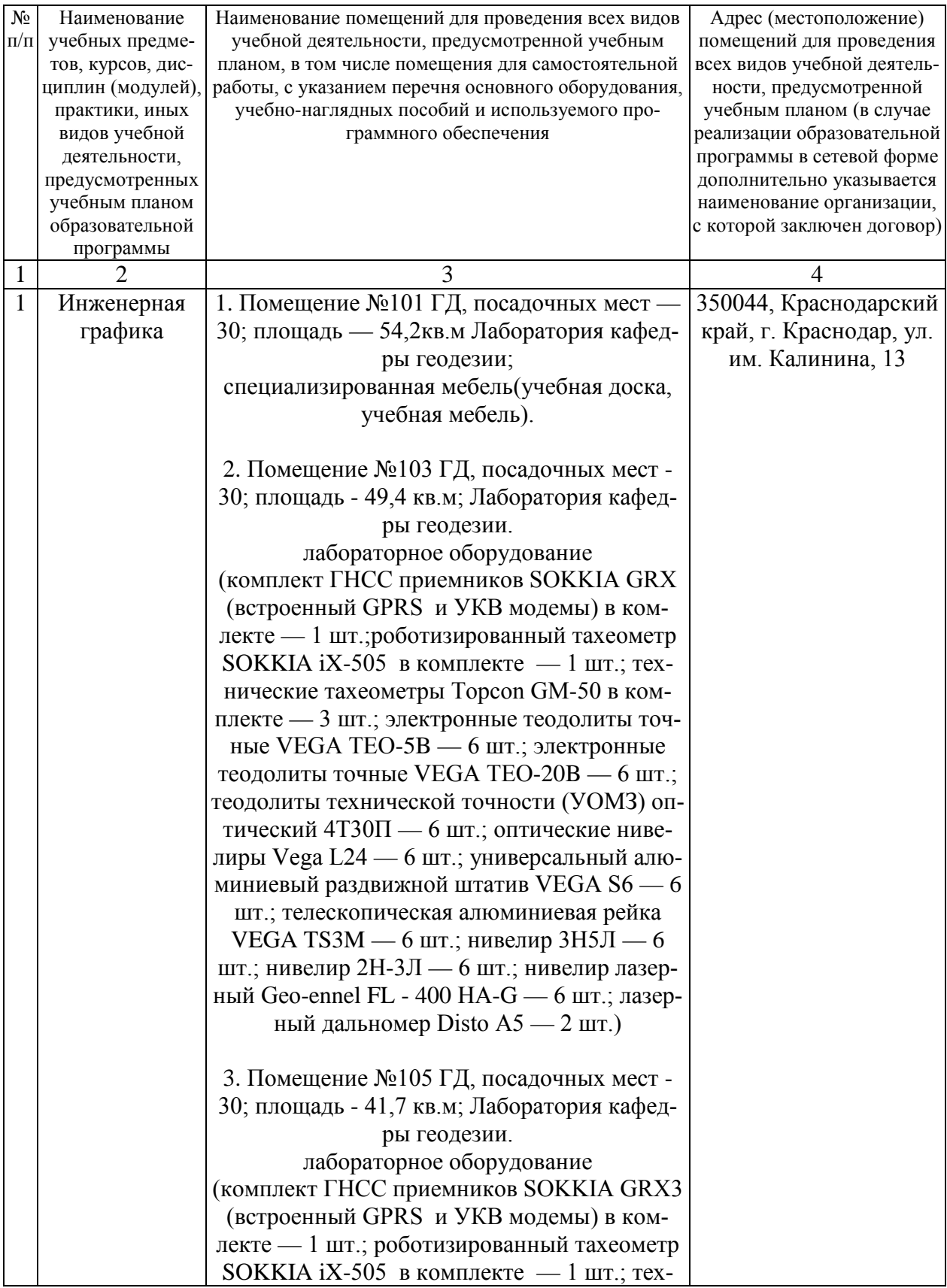

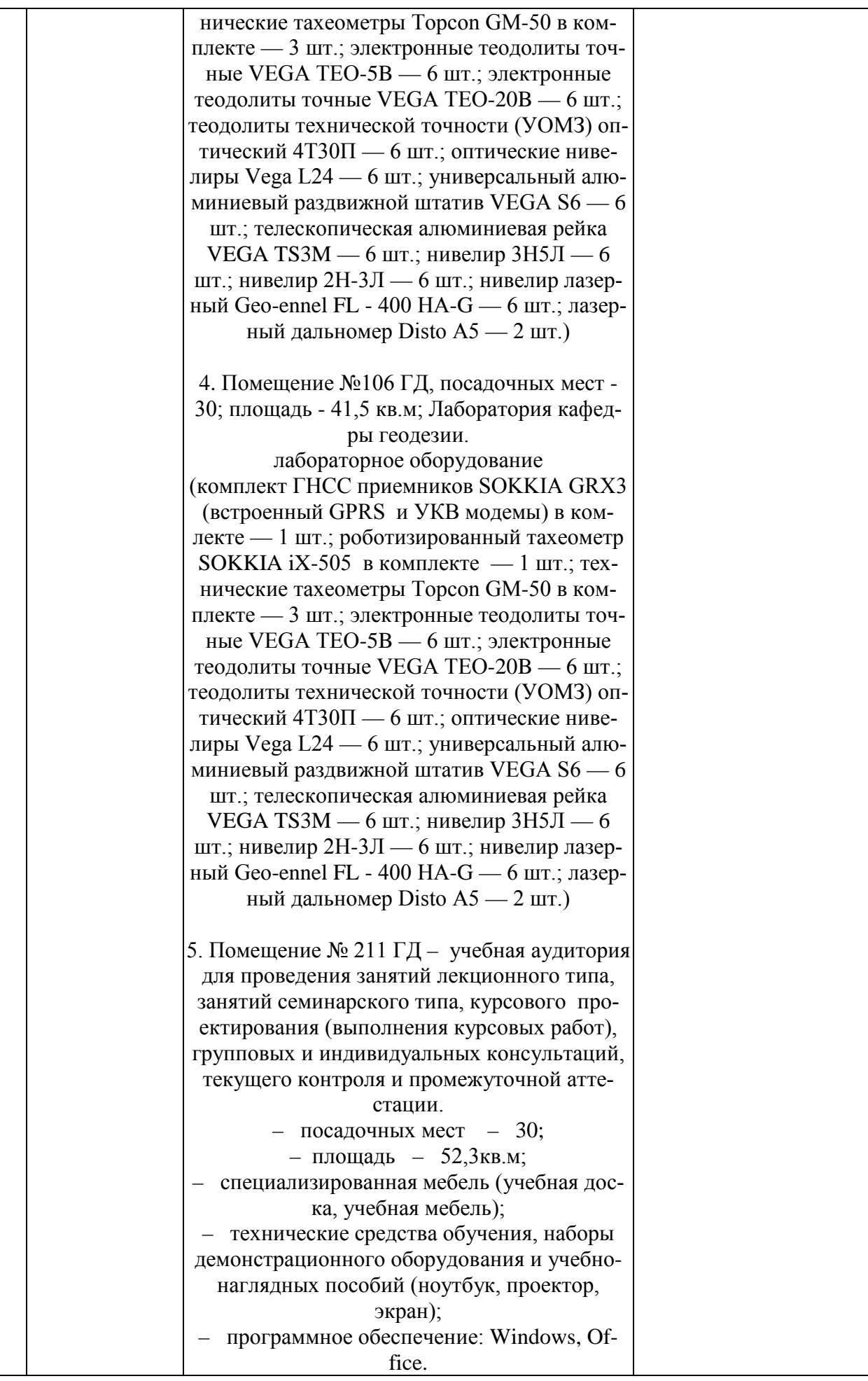

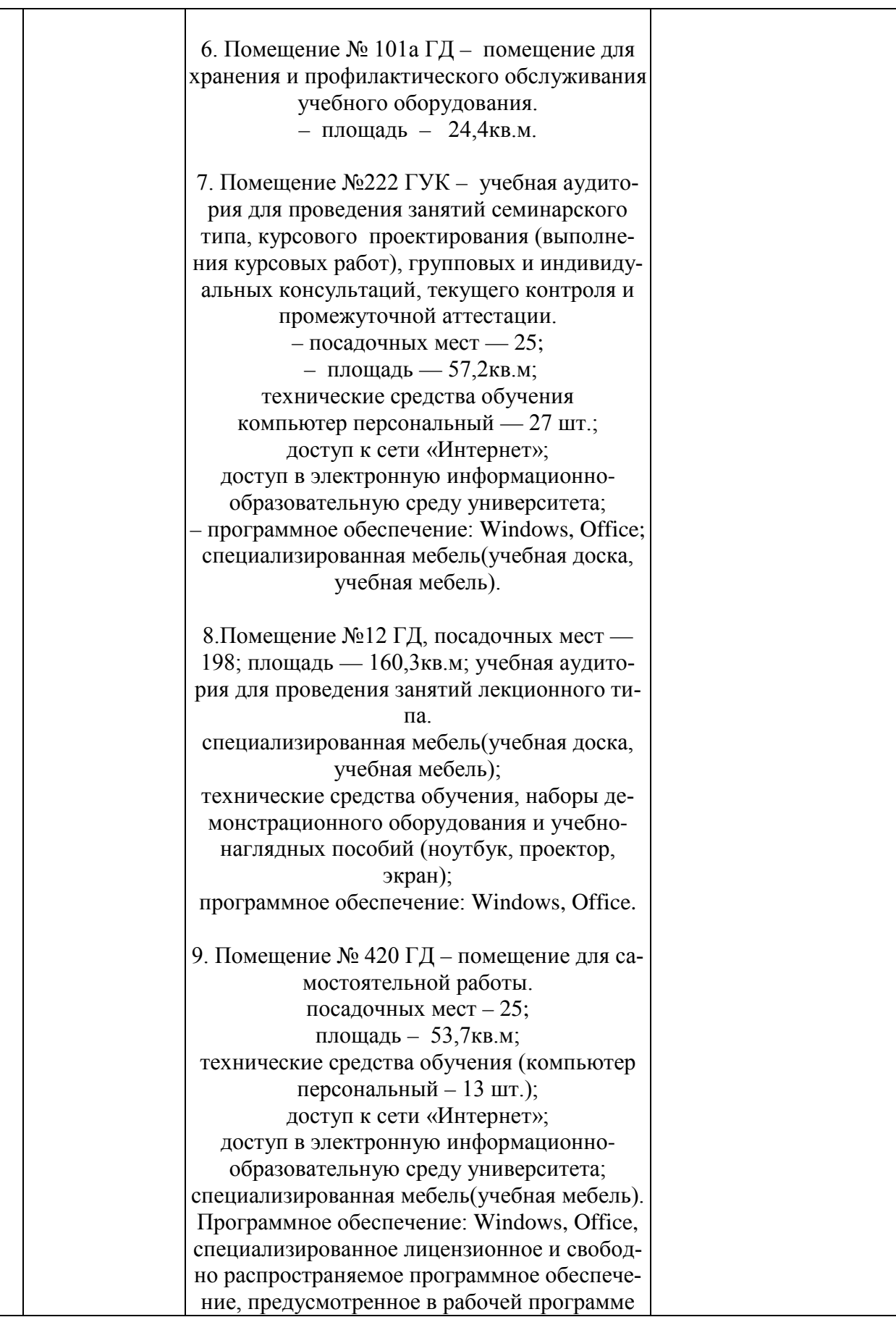

## **13 Особенности организации обучения лиц с ОВЗ и инвалидов**

Для инвалидов и лиц с ОВЗ может изменяться объём дисциплины (модуля) в часах, выделенных на контактную работу обучающегося с преподавателем (по видам учебных занятий) и на самостоятельную работу обучающегося (при этом не увеличивается количество зачётных единиц, выделенных на освоение дисциплины).

Фонды оценочных средств адаптируются к ограничениям здоровья и восприятия информации обучающимися.

Основные формы представления оценочных средств – в печатной форме или в форме электронного документа.

#### **Формы контроля и оценки результатов обучения инвалидов и лиц с ОВЗ**

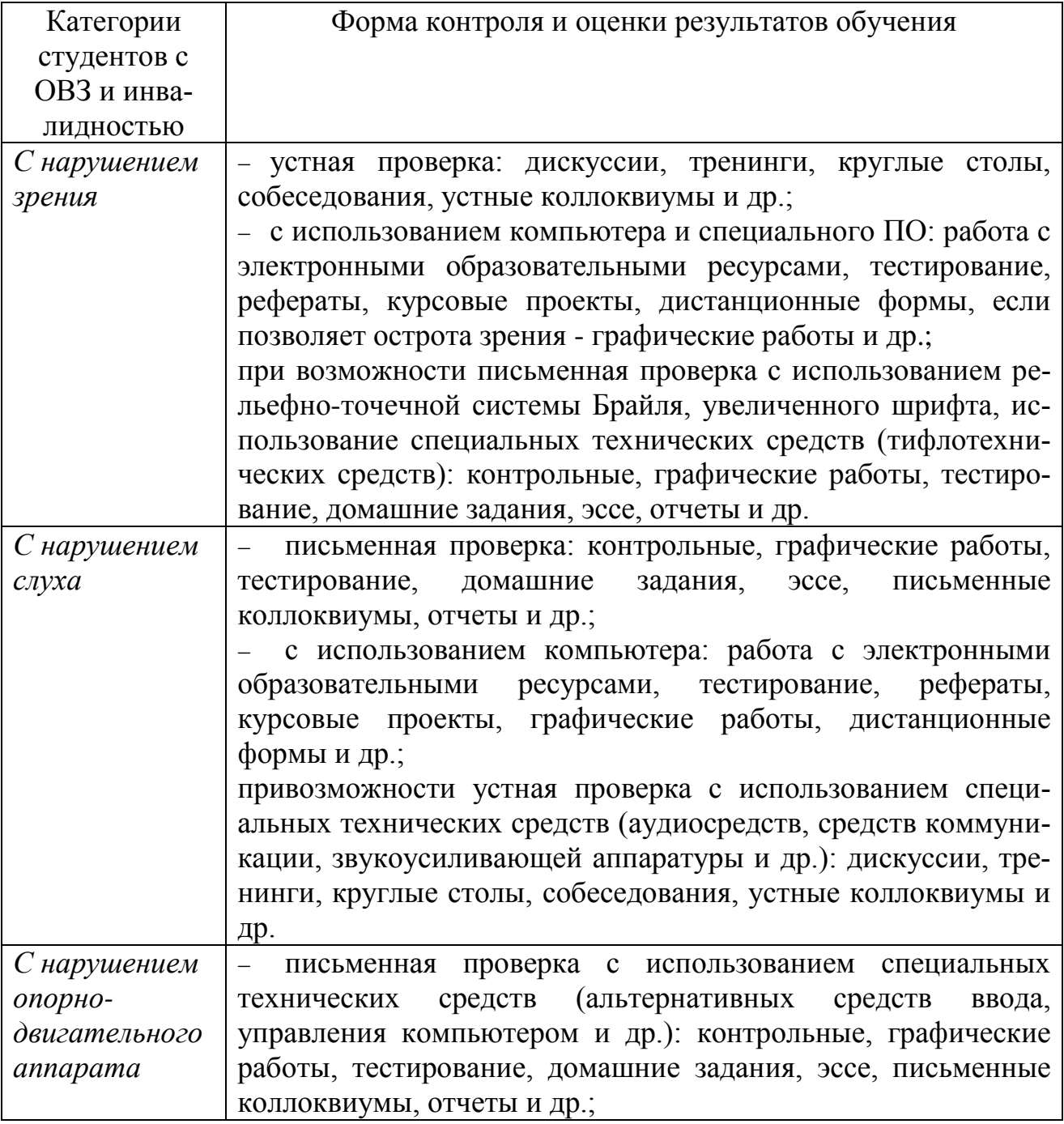

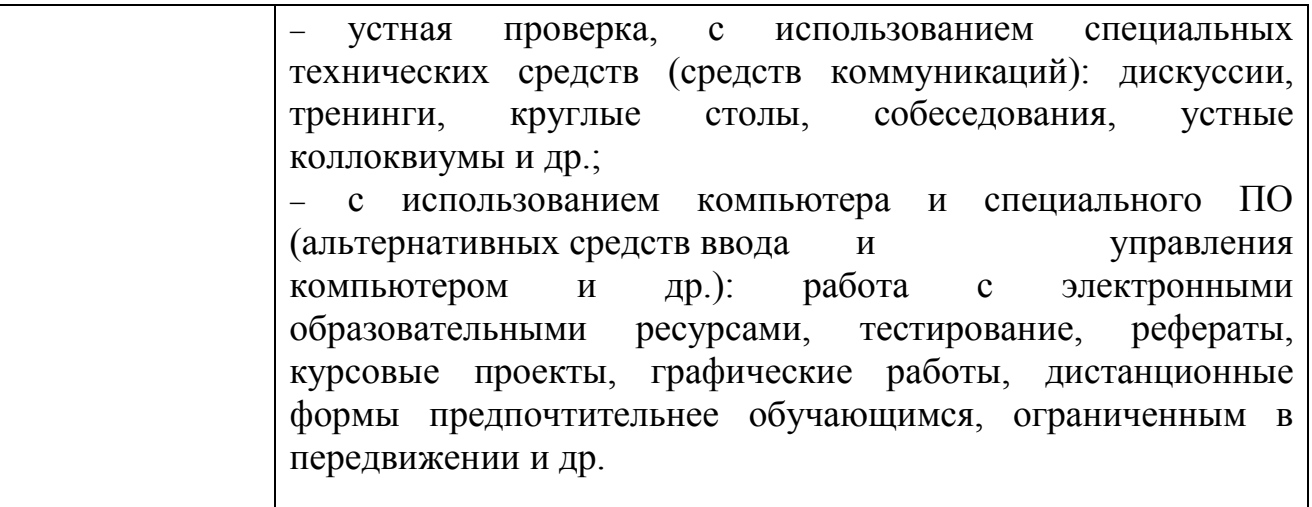

#### **Адаптация процедуры проведения промежуточной аттестации для инвалидов и лиц с ОВЗ:**

В ходе проведения промежуточной аттестации предусмотрено:

предъявление обучающимся печатных и (или) электронных материалов в формах, адаптированных к ограничениям их здоровья;

возможность пользоваться индивидуальными устройствами и средствами, позволяющими адаптировать материалы, осуществлять приём и передачу информации с учетом их индивидуальных особенностей;

увеличение продолжительности проведения аттестации;

возможность присутствия ассистента и оказания им необходимой помощи (занять рабочее место, передвигаться, прочитать и оформить задание, общаться с преподавателем).

Формы промежуточной аттестации для инвалидов и лиц с ОВЗ должны учитывать индивидуальные и психофизические особенности обучающегося/обучающихся по АОПОП ВО (устно, письменно на бумаге, письменно на компьютере, в форме тестирования и т.п.).

#### **Специальные условия, обеспечиваемые в процессе преподавания дисциплины**

Студенты с нарушениями зрения

− предоставление образовательного контента в текстовом электронном формате, позволяющем переводить плоскопечатную информацию в аудиальную или тактильную форму;

− возможность использовать индивидуальные устройства и средства, позволяющие адаптировать материалы, осуществлять приём и передачу информации с учетом индивидуальных особенностей и состояния здоровья студента;

− предоставление возможности предкурсового ознакомления с содержанием учебной дисциплины и материалом по курсу за счёт размещения информации на корпоративном образовательном портале;

− использование чёткого и увеличенного по размеру шрифта и графических

объектов в мультимедийных презентациях;

− использование инструментов «лупа», «прожектор» при работе с интерактивной доской;

− озвучивание визуальной информации, представленной обучающимся в ходе занятий;

− обеспечение раздаточным материалом, дублирующим информацию, выводимую на экран;

− наличие подписей и описания у всех используемых в процессе обучения рисунков и иных графических объектов, что даёт возможность перевести письменный текст в аудиальный,

− обеспечение особого речевого режима преподавания: лекции читаются громко, разборчиво, отчётливо, с паузами между смысловыми блоками информации, обеспечивается интонирование, повторение, акцентирование, профилактика рассеивания внимания;

− минимизация внешнего шума и обеспечение спокойной аудиальной обстановки;

− возможность вести запись учебной информации студентами в удобной для них форме (аудиально, аудиовизуально, на ноутбуке, в виде пометок в заранее подготовленном тексте);

− увеличение доли методов социальной стимуляции (обращение внимания, апелляция к ограничениям по времени, контактные виды работ, групповые задания и др.) на практических и лабораторных занятиях;

− минимизирование заданий, требующих активного использования зрительной памяти и зрительного внимания;

− применение поэтапной системы контроля, более частый контроль выполнения заданий для самостоятельной работы.

Студенты с нарушениями опорно-двигательного аппарата

## **(маломобильные студенты, студенты, имеющие трудности передвижения и патологию верхних конечностей)**

− возможность использовать специальное программное обеспечение и специальное оборудование и позволяющее компенсировать двигательное нарушение (коляски, ходунки, трости и др.);

− предоставление возможности предкурсового ознакомления с содержанием учебной дисциплины и материалом по курсу за счёт размещения информации на корпоративном образовательном портале;

− применение дополнительных средств активизации процессов запоминания и повторения;

− опора на определенные и точные понятия;

− использование для иллюстрации конкретных примеров;

− применение вопросов для мониторинга понимания;

− разделение изучаемого материала на небольшие логические блоки;

− увеличение доли конкретного материала и соблюдение принципа от простого к сложному при объяснении материала;

− наличие чёткой системы и алгоритма организации самостоятельных работ и проверки заданий с обязательной корректировкой и комментариями;

− увеличение доли методов социальной стимуляции (обращение внимания, аппеляция к ограничениям по времени, контактные виды работ, групповые задания др.);

− обеспечение беспрепятственного доступа в помещения, а также пребывания них;

− наличие возможности использовать индивидуальные устройства и средства, позволяющие обеспечить реализацию эргономических принципов и комфортное пребывание на месте в течение всего периода учёбы (подставки, специальные подушки и др.).

#### **Студенты с нарушениями слуха (глухие, слабослышащие, позднооглохшие)**

− предоставление образовательного контента в текстовом электронном формате, позволяющем переводить аудиальную форму лекции в плоскопечатную информацию;

− наличие возможности использовать индивидуальные звукоусиливающие устройства и сурдотехнические средства, позволяющие осуществлять приём и передачу информации; осуществлять взаимообратный перевод текстовых и аудиофайлов (блокнот для речевого ввода), а также запись и воспроизведение зрительной информации.

− наличие системы заданий, обеспечивающих систематизацию вербального материала, его схематизацию, перевод в таблицы, схемы, опорные тексты, глоссарий;

− наличие наглядного сопровождения изучаемого материала (структурнологические схемы, таблицы, графики, концентрирующие и обобщающие информацию, опорные конспекты, раздаточный материал);

− наличие чёткой системы и алгоритма организации самостоятельных работ и проверки заданий с обязательной корректировкой и комментариями;

− обеспечение практики опережающего чтения, когда студенты заранее знакомятся с материалом и выделяют незнакомые и непонятные слова и фрагменты;

− особый речевой режим работы (отказ от длинных фраз и сложных предложений, хорошая артикуляция; четкость изложения, отсутствие лишних слов; повторение фраз без изменения слов и порядка их следования; обеспечение зрительного контакта во время говорения и чуть более медленного темпа речи, использование естественных жестов и мимики);

− чёткое соблюдение алгоритма занятия и заданий для самостоятельной работы (называние темы, постановка цели, сообщение и запись плана, выделение основных понятий и методов их изучения, указание видов деятельности студентов и способов проверки усвоения материала, словарная работа);

− соблюдение требований к предъявляемым учебным текстам (разбивка текста на части; выделение опорных смысловых пунктов; использование наглядных средств);

− минимизация внешних шумов;

− предоставление возможности соотносить вербальный и графический материал; комплексное использование письменных и устных средств коммуникации при работе в группе;

− сочетание на занятиях всех видов речевой деятельности (говорения, слушания, чтения, письма, зрительного восприятия с лица говорящего).

#### *Студенты с прочими видами нарушений*  **(ДЦП с нарушениями речи, заболевания эндокринной, центральной нервной и сердечно-сосудистой систем, онкологические заболевания)**

− наличие возможности использовать индивидуальные устройства и средства, позволяющие осуществлять приём и передачу информации;

− наличие системы заданий, обеспечивающих систематизацию вербального материала, его схематизацию, перевод в таблицы, схемы, опорные тексты, глоссарий;

− наличие наглядного сопровождения изучаемого материала;

− наличие чёткой системы и алгоритма организации самостоятельных работ и проверки заданий с обязательной корректировкой и комментариями;

− обеспечение практики опережающего чтения, когда студенты заранее знакомятся с материалом и выделяют незнакомые и непонятные слова и фрагменты;

− предоставление возможности соотносить вербальный и графический материал; комплексное использование письменных и устных средств коммуникации при работе в группе;

− сочетание на занятиях всех видов речевой деятельности (говорения, слушания, чтения, письма, зрительного восприятия с лица говорящего);

− предоставление образовательного контента в текстовом электронном формате;

− предоставление возможности предкурсового ознакомления с содержанием учебной дисциплины и материалом по курсу за счёт размещения информации на корпоративном образовательном портале;

− возможность вести запись учебной информации студентами в удобной для них форме (аудиально, аудиовизуально, в виде пометок в заранее подготовленном тексте).

− применение поэтапной системы контроля, более частый контроль выполнения заданий для самостоятельной работы,

− стимулирование выработки у студентов навыков самоорганизации и самоконтроля;

− наличие пауз для отдыха и смены видов деятельности по ходу занятия.